# 三、山东轻工职业学院

# $(-)$ 招生

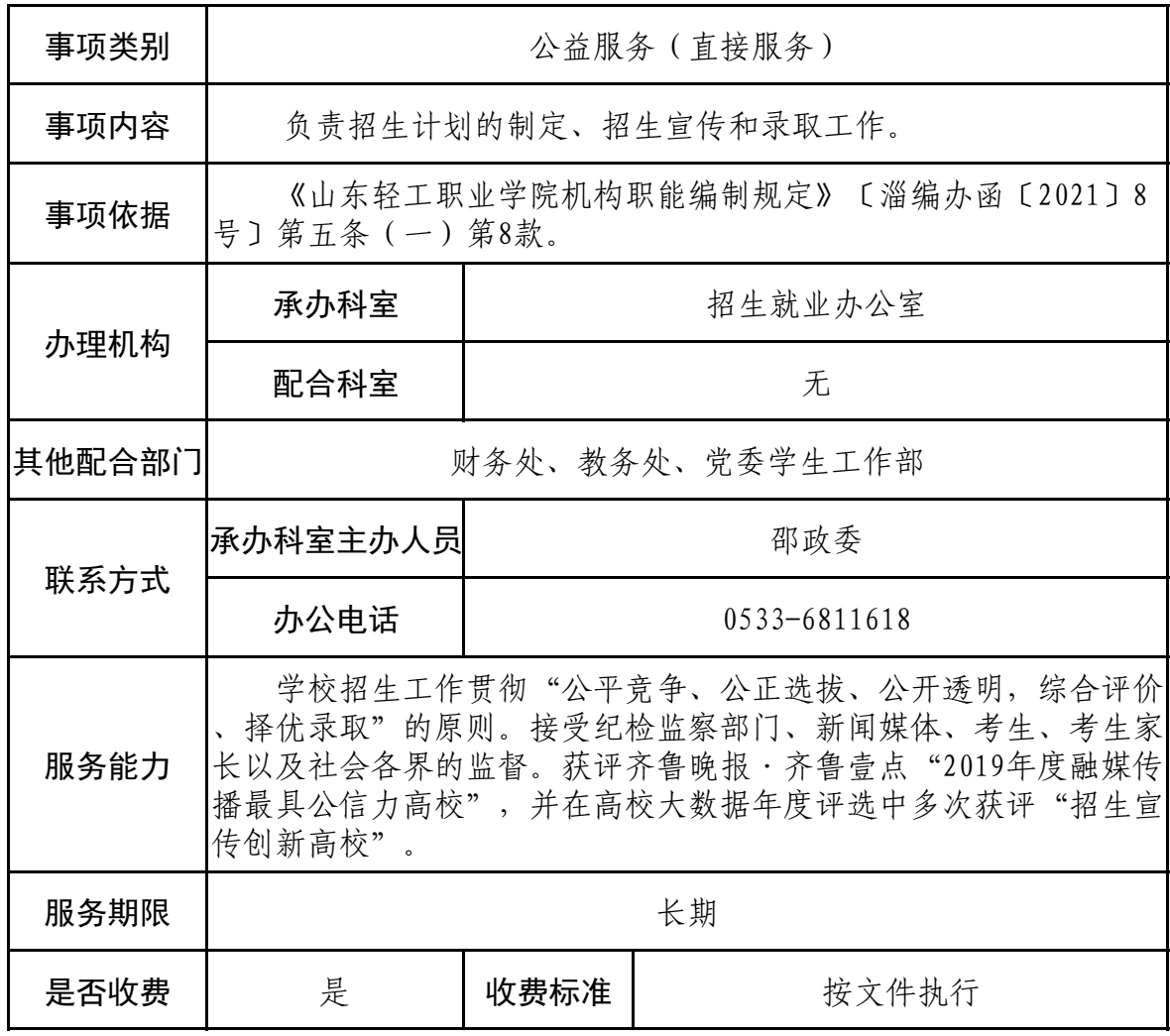

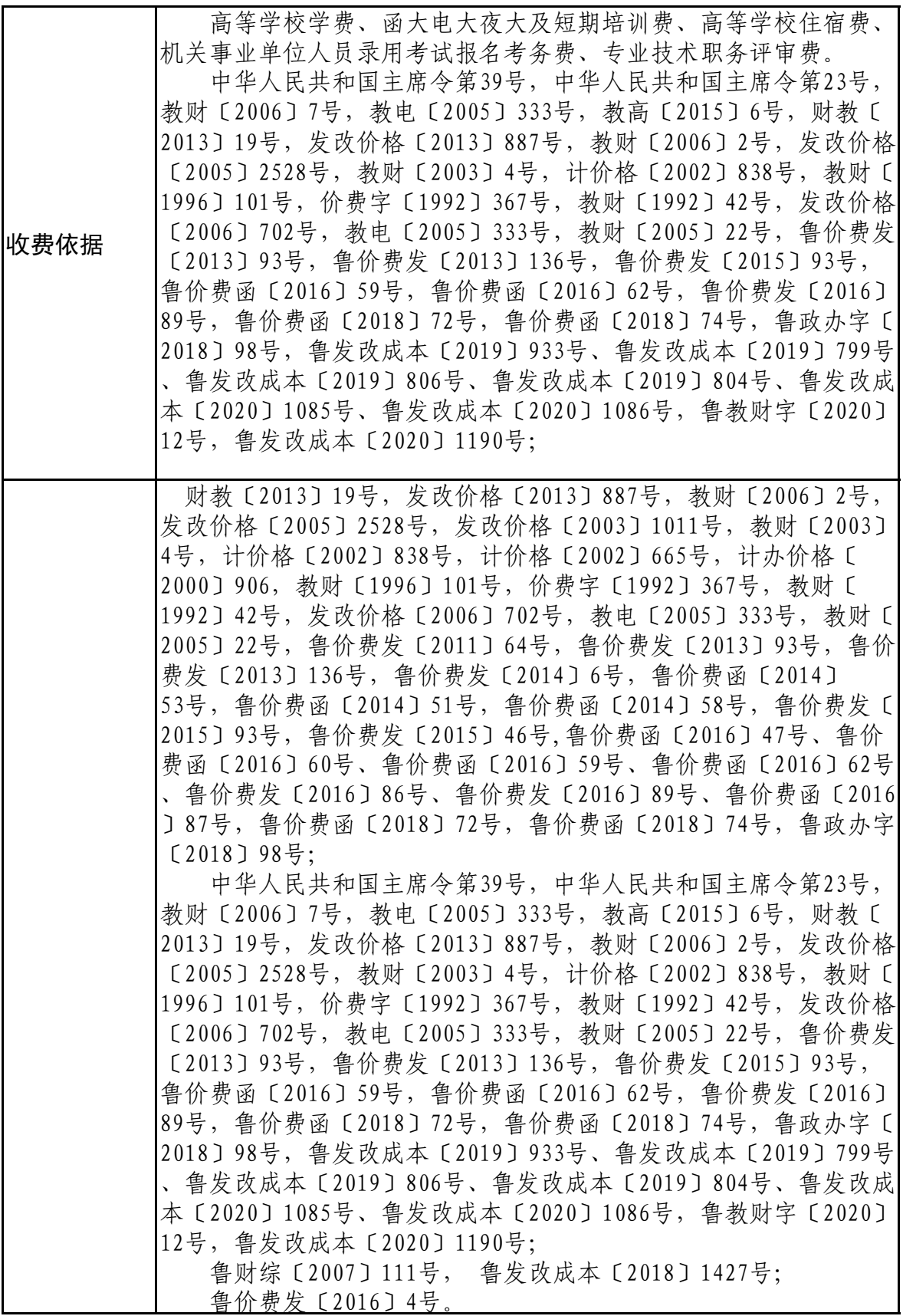

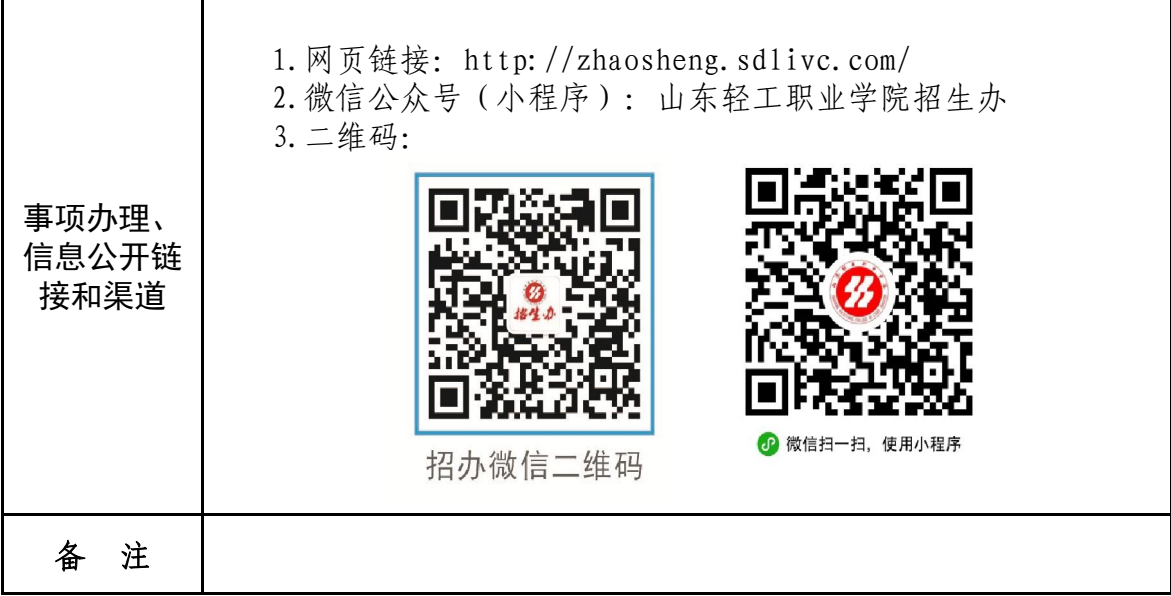

# 招生工作流程图

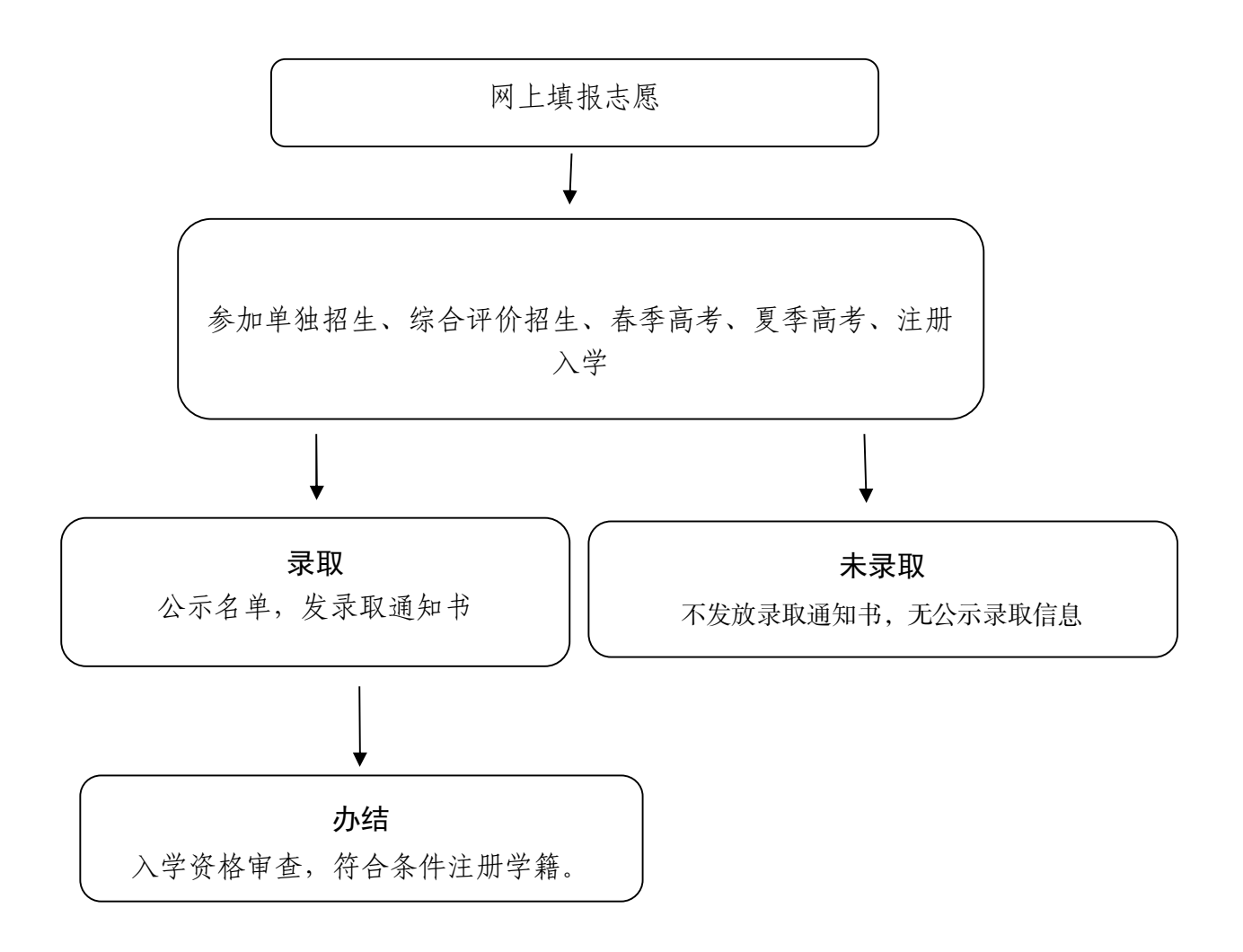

# (二)教育教学管理

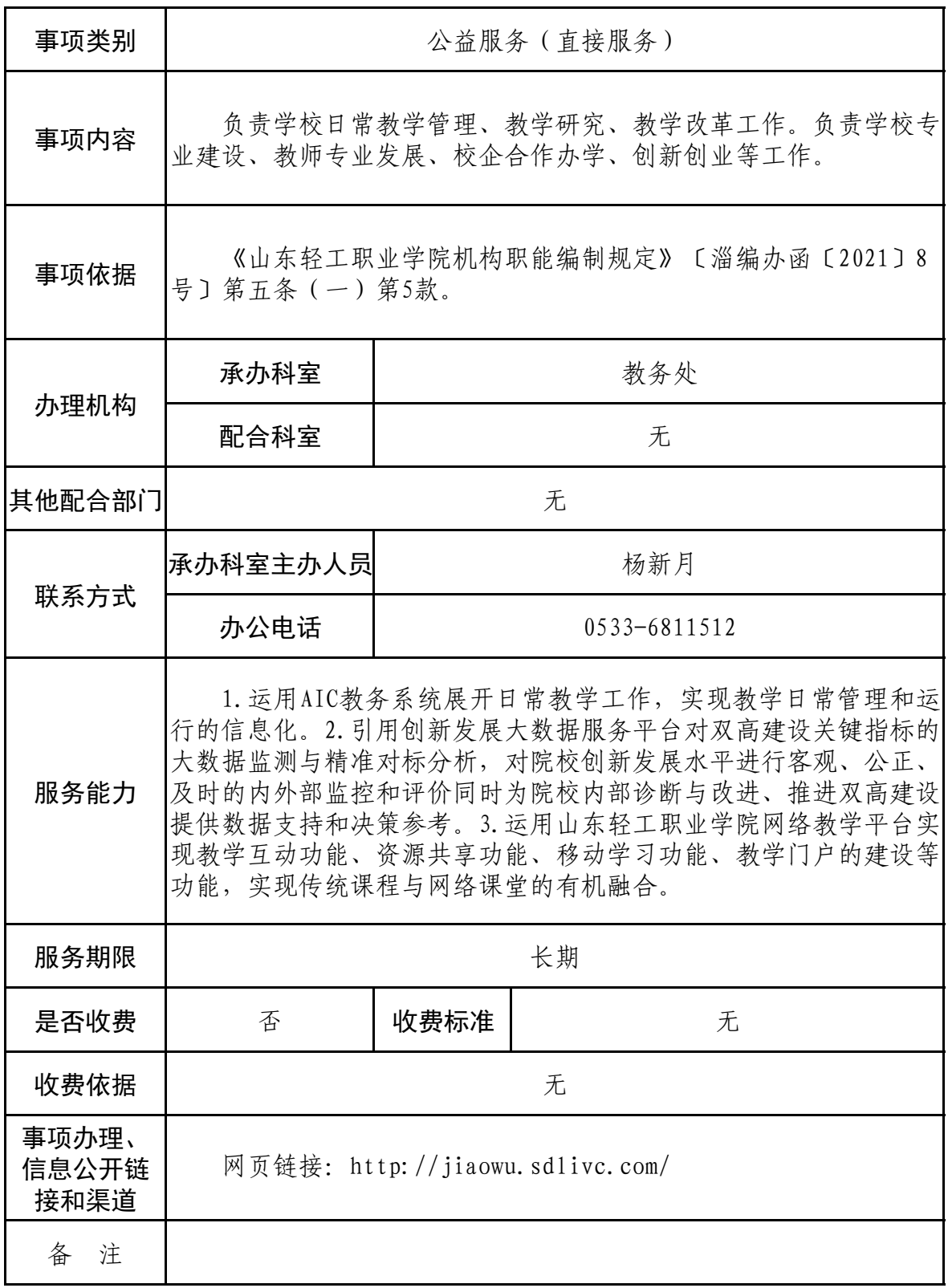

### 技能竞赛业务办理事项服务指南

### 一、事项名称

技能竞赛业务办理事项

二、服务内容

按照学校规定进行技能竞赛的立项、集训、归档和奖励 资助申请。

### 三、办理依据、办理要求

(一)办理依据

山东轻工职业学院《技能竞赛管理办法》。

(二)办理要求

所有技能竞赛项目均需办理,包括各类国家级、省级和 市级技能竞赛。

四、所需材料及服务流程

(一)立项申请

填写《山东轻工职业学院师生竞赛立项申请》,项目负 责人负责填写提交竞赛组织部门审核存档。

(二)集训

《山东轻工职业学院师生竞赛集训计划》,纸质。项目 负责人于集训前一周制定报竞赛组织部门备案,不进行集训 的项目不需要制定。

(三)归档

竞赛主办或承办单位发布的竞赛相关文件(纸质+电 子)、立项申请(纸质)、获奖文件(纸质+电子)、获奖证书 扫描件(电子)、比赛现场照片(电子)、参赛总结(纸质) 等资料由各系(院、部)和竞赛组织部门共同存档。

集训日志等备赛过程性材料(纸质)由各系(院、部) 存档。

(四)奖励资助申请

《山东轻工职业学院学生竞赛奖励发放表》和《山东轻 工职业学院学生竞赛奖励发放表》,各系(院、部)填写电 子版,团队项目提前分配好奖励金额,提交竞赛组织部门汇 总审核,组织部门审核后统一将纸质和电子发放表提交教务 处审核,最后经学院审核完由学生工作部组织发放。

### 五、工作地点

周村区米山路 30 号山东轻工职业学院 K919。

六、奖励资助办理时间

每年五月份和十一月份集中办理。

### 七、是否收费及依据和标准

否。

八、联系人、联系方式

联系人:王辰明 联系方式:6811623

## 技能竞赛业务办理流程图

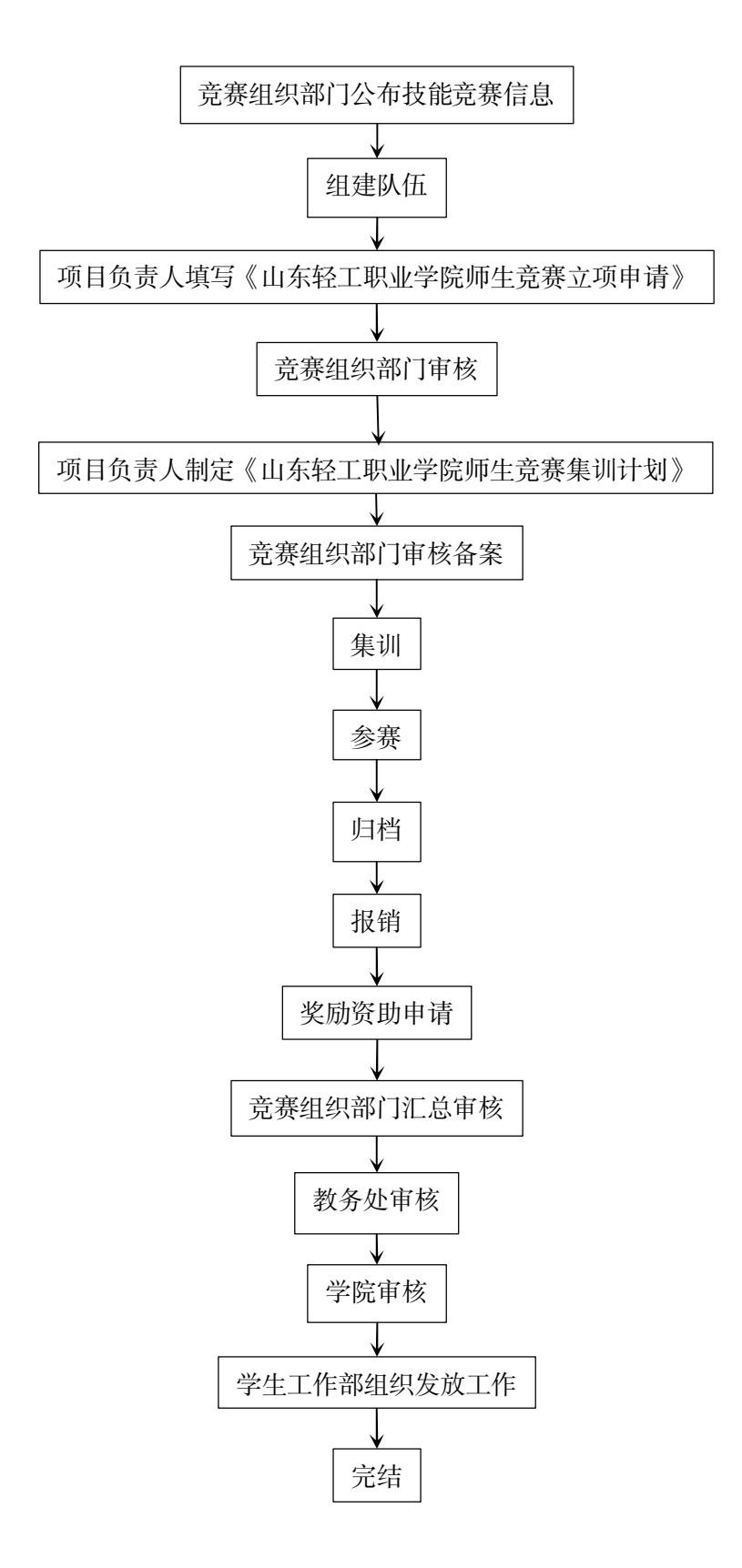

### 教材建设业务办理服务指南

### 一、事项名称

教材建设业务办理事项

二、服务内容

按照学校规定进行教材建设。

三、办理依据、办理要求

(一)办理依据

教育部《职业院校教材管理办法》(教材〔2019〕3 号)。

(二)办理要求

全校一线教师均可提出申请教材编写。

四、所需材料

《山东轻工职业学院教材编写申报表》、《山东轻工职业 学院教材编写审核表》。

五、工作流程(服务流程)

1. 教材编写程序

(一)系(院、部)提出申请。各教研室依据专业和课 程建设需要,确定需要编写的教材及编写人员名单。提交《山 东轻工职业学院教材编写申报表》。

(二)系(院、部)教材建设与选用工作小组评审。工 作小组负责组织对提交的材料进行评审,分析教材编写必要 性和教学适用性,填写评审意见。评审意见分"评审通过"和 "评审不予通过"两种。

(三)学校教材建设与选用委员会评审。学校教材建设 与选用工作委员会负责组织对各系(院、部)提交的材料进 行评审,分析教材编写必要性和教学适用性,填写评审意见。 评审意见分"评审通过"和"评审不予通过"两种。

(四)学校党委召开教材编写专题工作会议,集体审议, 得出审核结论。审核结论分"同意编写"和"不同意编写"两种。

(五)公示。相关申报材料经学校党委审议通过后进行 公示,公示时间不少于三个工作日。

(六)学校备案。公示无异议后,由学校教材建设与选 用委员会办公室备案。

2. 教材审核程序

(一)提出申请。在所编修教材正式出版前,主编向所 在系(院、部)提出申请,提交《山东轻工职业学院教材编 写审核表》(附件2)与出版社定稿版教材书稿。

(二)系(院、部)教材建设与选用工作小组评审。工 作小组组织对主编提交的材料进行评审,填写评审意见。审 核结论分"审核通过"、"重新送审"和"不予通过"三种。

(三)学校教材建设与选用委员会审批。系(院、部) 教材建设与选用工作小组评审通过后,报学校教材建设与选 用委员会审批。

(四)学校党委召开教材审核专题会议,集体审议并形 成书面审核意见,得出审核结论。审核结论分"审核通过"、"重 新送审"和"不予通过"三种。

(五)学校备案。学校党委审议通过后,由学校教材建

设与选用委员会办公室备案。

### 六、工作地点

周村区米山路 30 号山东轻工职业学院图文信息楼 K919 教务处。

七、工作时间及办理时限

工作时间:每学年初或学年末。

办理时限:根据业务通知。

八、是否收费及依据和标准

否。

九、联系人、联系方式

联系人:李恒 职务:教务处科员 联系方式: 0533-6811532

十、事项办理、信息公开链接和渠道

网页链接:http://jiaowu.sdlivc.com/

### 教材编写业务办理流程图

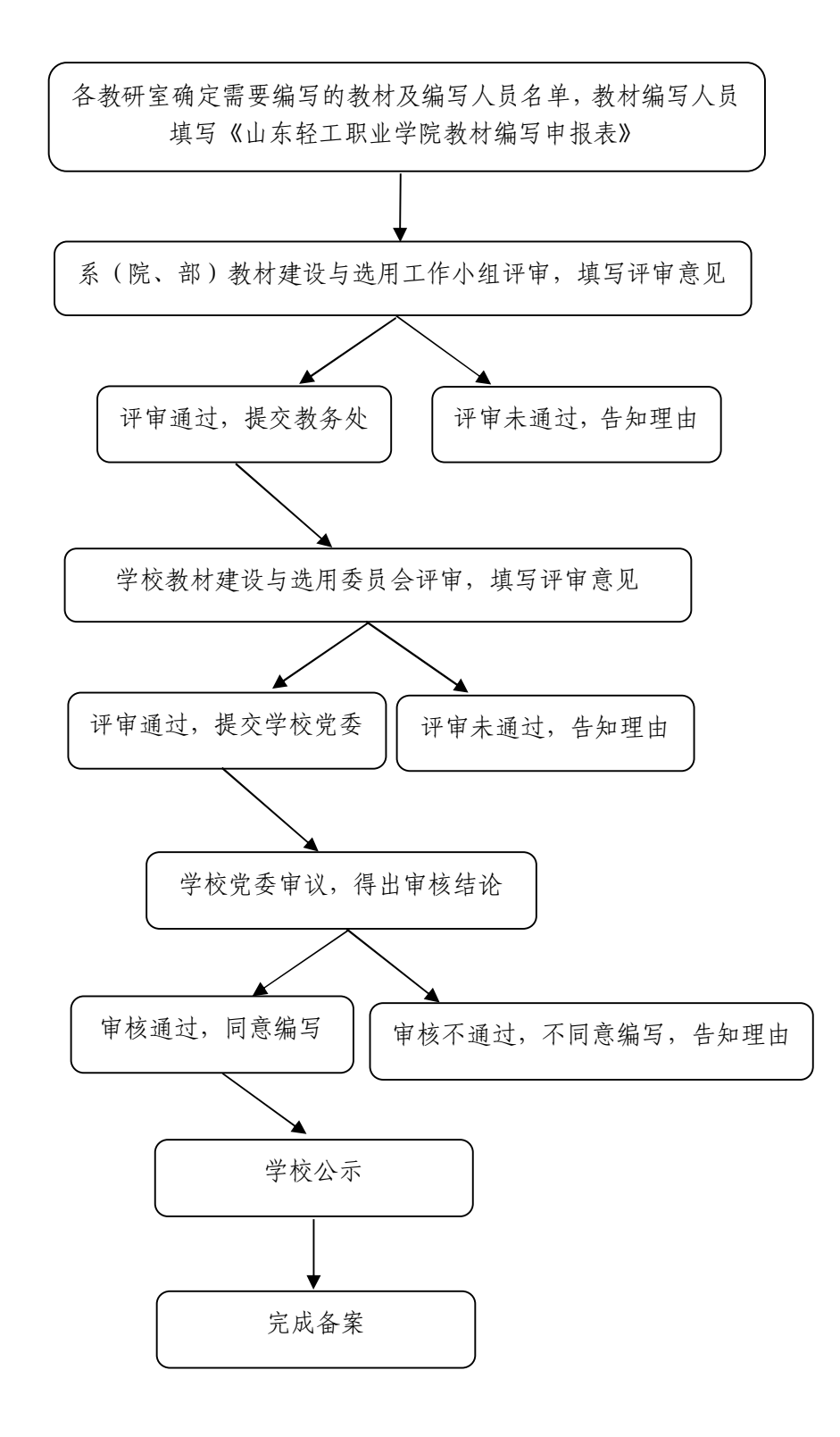

## 教材审核业务办理流程图

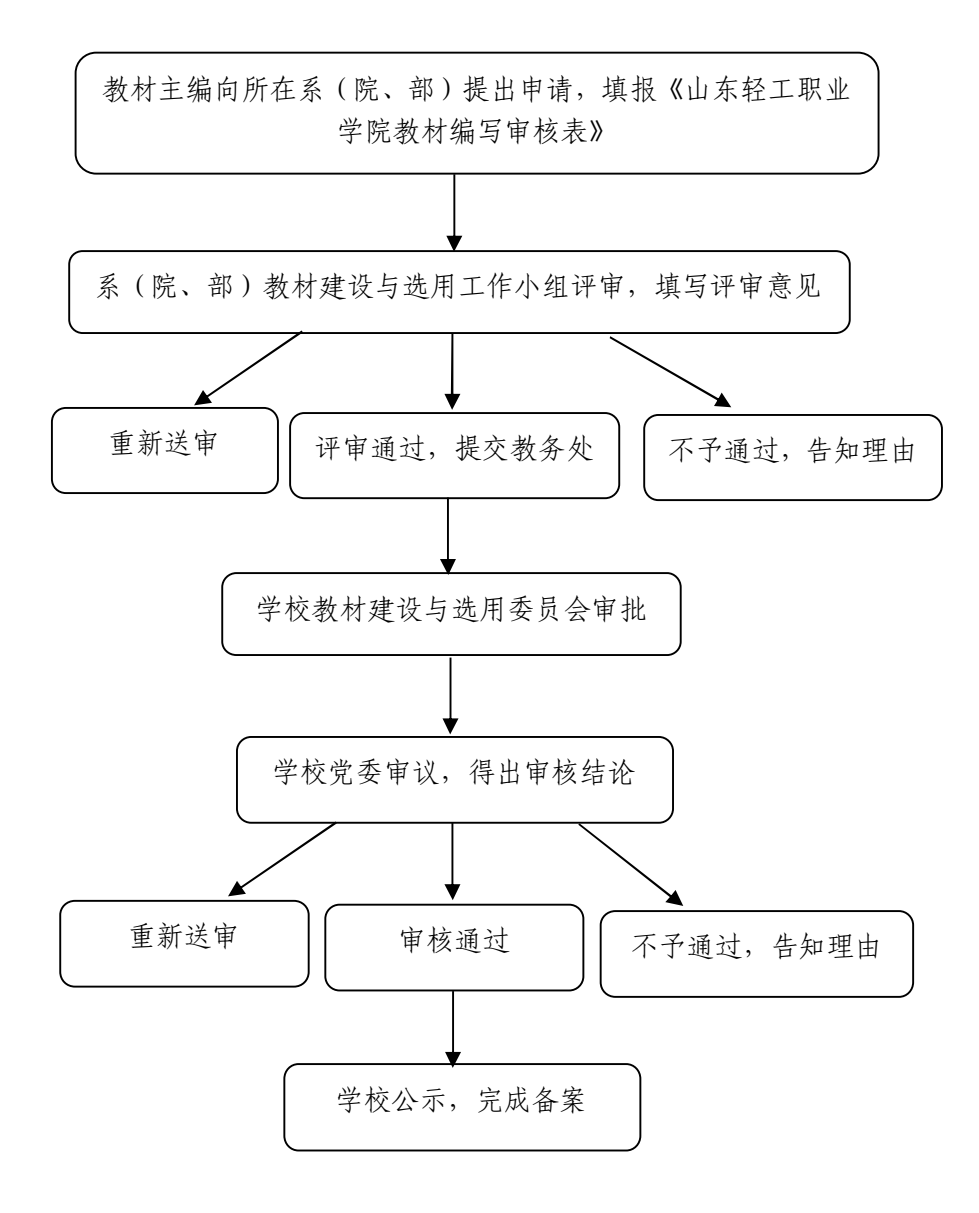

### 课程重修办理服务指南

### 一、事项名称

课程重修办理

### 二、服务内容

按照学校规定对于在校学生课程考试成绩不及格未获得学分 者提供重修机会,直至考试成绩合格获得学分。

#### 三、办理依据

《山东轻工职业学院课程重修管理办法》

#### 四、适用对象及重修范围

适用对象: 全日制普通专科学生和五年一贯制转段学生, 中 职段学生学业成绩不合格需要参加补考直至成绩合格。

重修范围:

(一)必修课和专业选修课考试成绩在 40 分以下,或参加补 考、缓考成绩不合格,必须重修。

(二)实习实训、毕业设计、毕业论文(设计)等实践教学 环节不及格,必须重修。

(三)旷考、统一组织的考试不报名参加,必须重修。

(四)考试成绩已经及格,但成绩低于评优规定条件,可以 申请重修。

(五)院级公共选修课成绩不合格者可以于下一学期申请重 修,在办理重修申请时可将课程更换为实际开设的任一公共选修 课。

(六)重修后考试不合格者,毕业前可再申请一次重修。 五、重修方式

(一)组班重修。重修人数达 20 人以上(含 20 人)的课程, 采取集中开课重修方式。

(二)跟班重修。重修人数未达 20 人的课程,学生可申请跟 随开设本课的班级或下一级进行重修。

(三)个别面授重修。若因专业调整及课程改革等原因原课 程被取消,或学生在校期间不具备组班重修和跟班重修条件时, 可采取个别面授重修方式。

(四)远程重修。学生因实习或其他特殊原因不方便在校重 修,可按重修计划通过课程网络平台及互联网远程授课方式开展 重修。

#### 六、所需材料

(一)重修课程的任课教师需在重修开始前制定《重修授课 计划》以及《重修考试方案》,经所在系部审核后交教务处备案。

(二)重修学生到系填写《重修课程申请表》(一式两份), 确定重修方式由所在系部签署意见,一份交教务处存档,一份交 所在系。

### 七、工作流程

(一)教务处下达重修工作通知和重修学生名单;

(二)各系通知学生办理重修手续,通知教师制订重修计划; (三)重修学生到系填写《课程重修申请表》一式两份,确 定重修方式,由所在系签署意见。一份交教务处存档,一份交所 在系;

(四)教务处于每学期第三周公布各重修课程的重修方式和 时间安排,教师按重修计划组织学生重修。

(五)重修考试

1.跟班重修的,与所跟班级一同参加考试;

2.组班重修、个别面授重修和远程重修的,教师在教务处规 定的时间段内按重修考试方案组织考试。

(六)学分获得

学生重修成绩合格,即获得相应的学分

(七)相关要求

1.未办理重修手续或手续不完备者不得参加重修,取得的成 绩不被认可;

2.不按规定参加重修和重修考试,或在重修考试时有作弊行 为,毕业前不再给予重修机会,待毕业后向教务处单独提出重修 申请;

3.学生在重修期间若缺课在 1/3 以上或期末考核前仍有 1/3 以上的作业、报告、实验等未完成者,不准参加重修考试,按重 修不合格处理。

八、工作地点

周村区米山路 30 号山东轻工职业学院图文信息楼 K919 教务 处。

九、工作时间

每学期初第三周公布重修课程的重修方式时间安排,教师按 照重修计划组织学生重修。

### 十、是否收费及依据和标准

否。

十一、联系人、联系方式

联系人:郭文静 职务:教务处科员 联系方式: 0533-6816898

十二、事项办理、信息公开链接和渠道

网页链接:http://jiaowu.sdlivc.com/

## 课程重修办理流程图

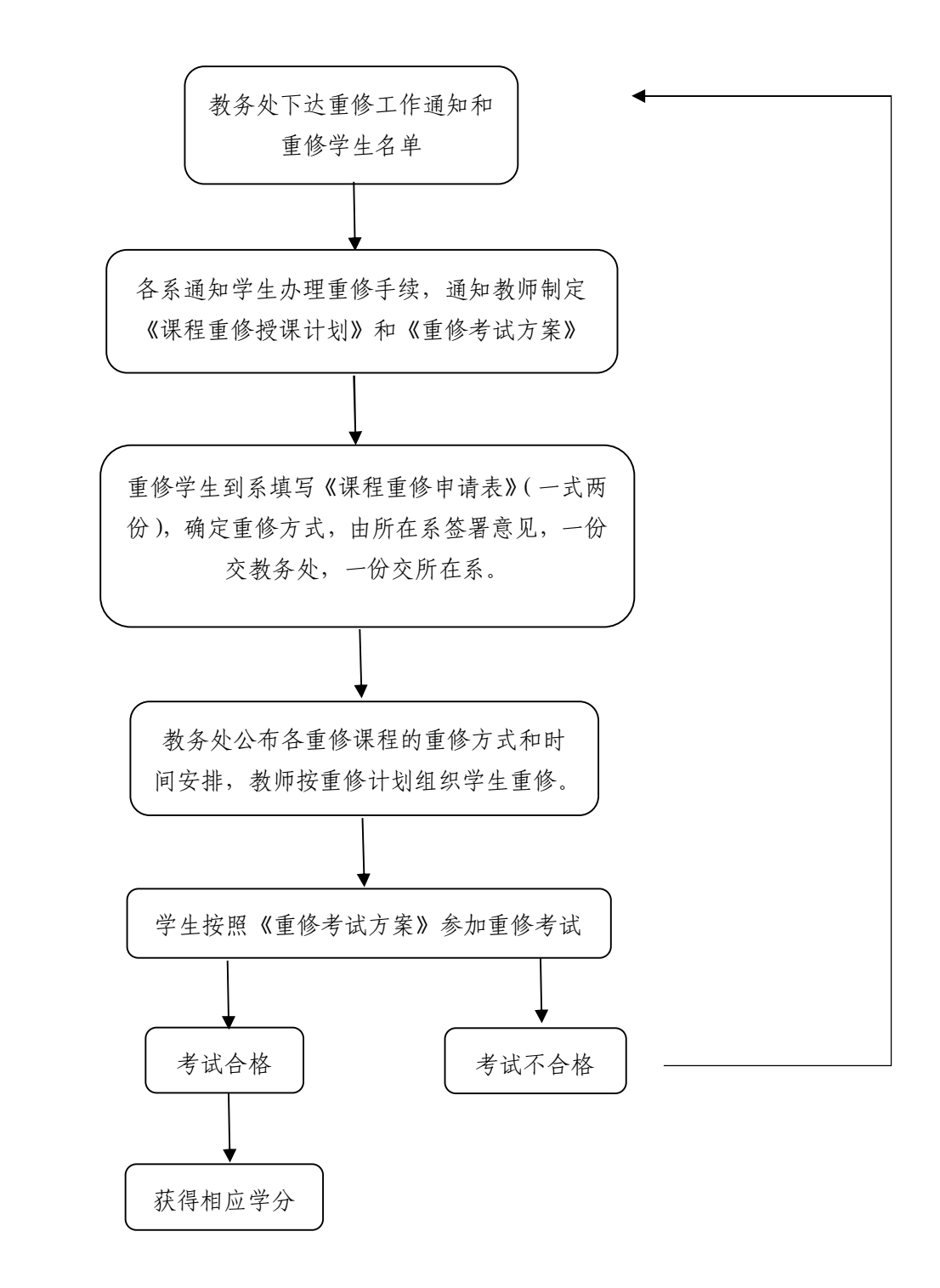

# (三)继续教育、职业技能鉴定及社会培训

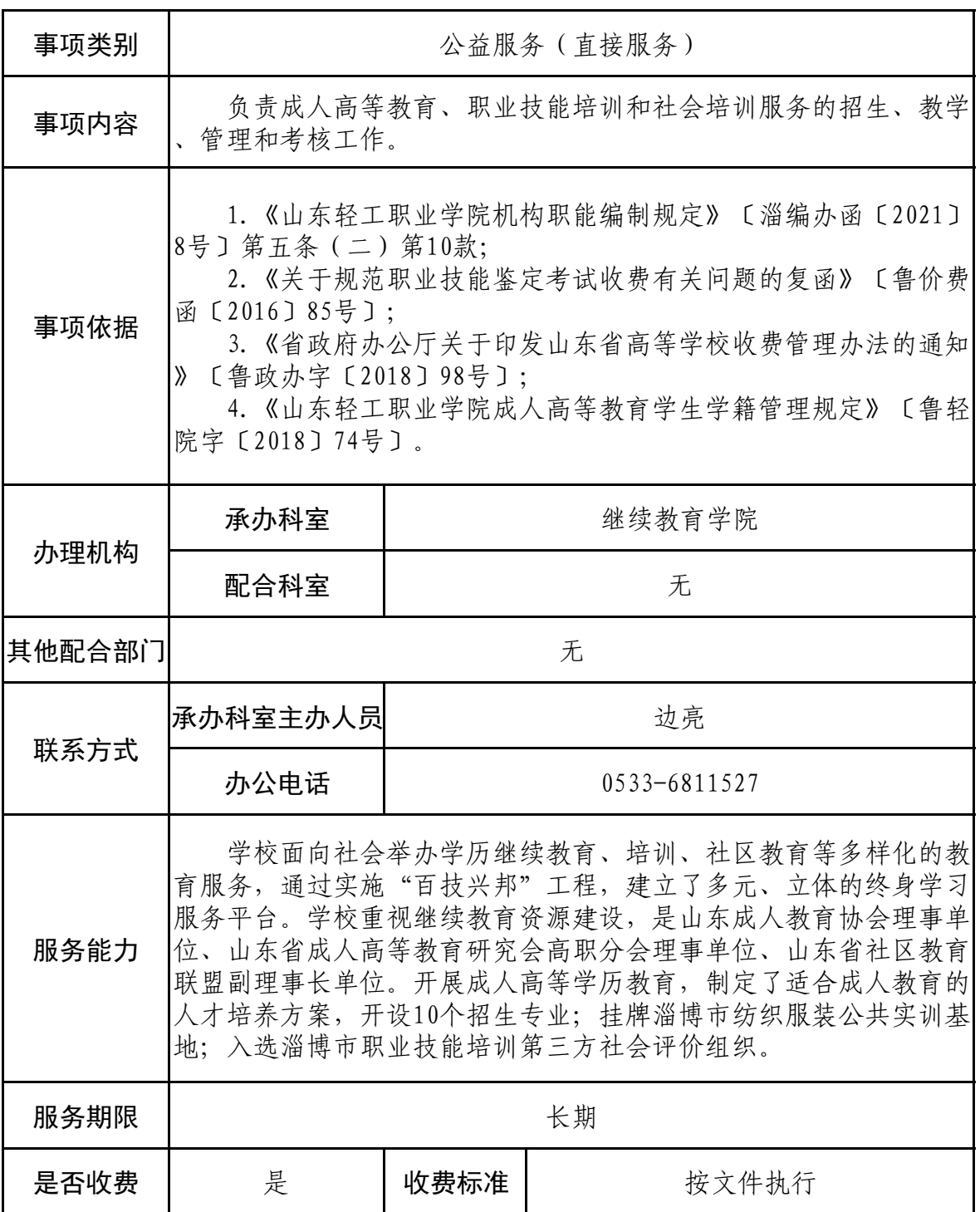

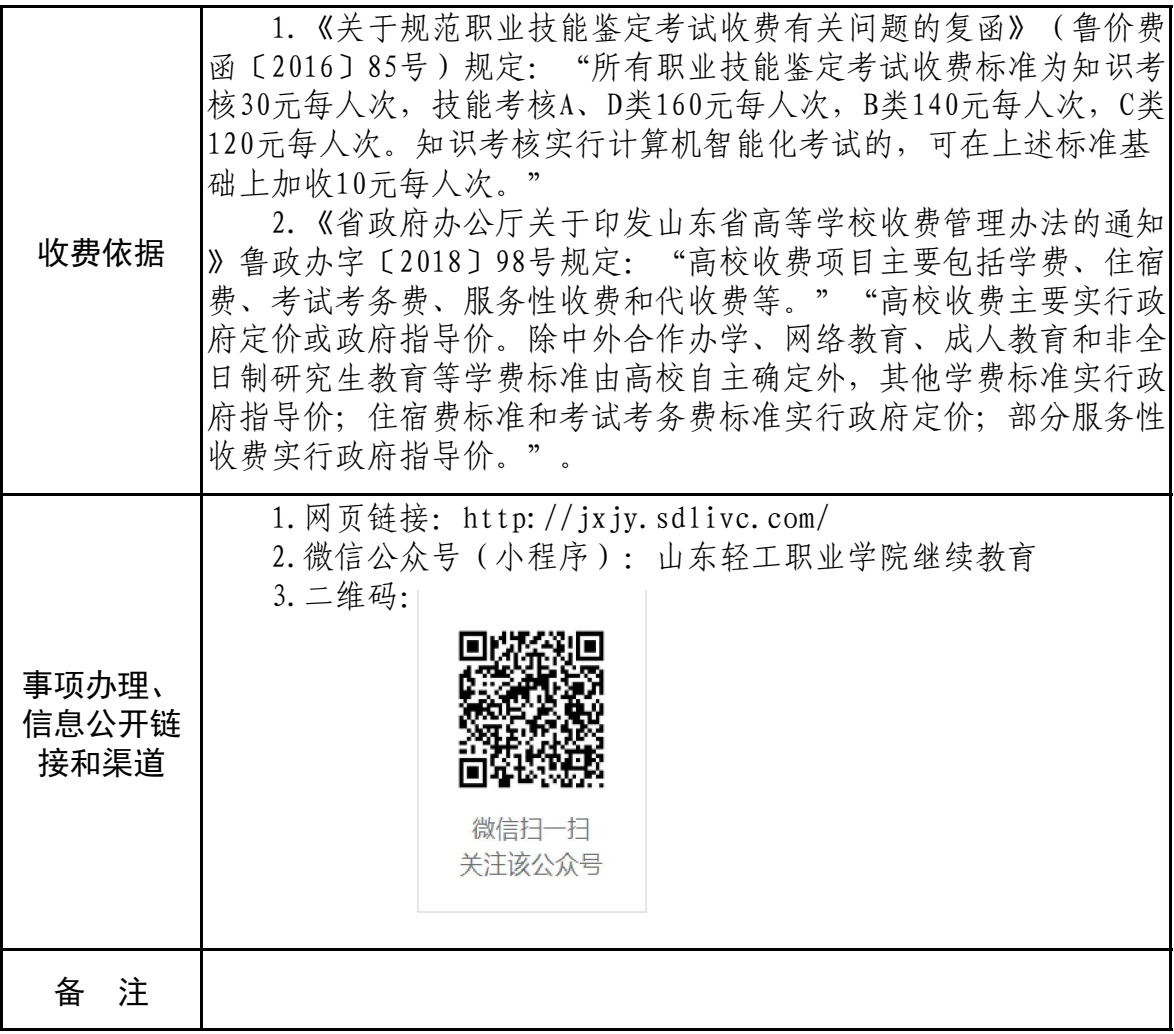

### 成人高等教育服务指南

### 一、事项名称

成人高等教育。

二、服务内容

成人高等教育的录取、学籍管理、教务管理、学生管理、毕 业管理。

### 三、办理依据、办理要求

(一)办理依据

山东轻工职业学院成人高等教育学生学籍管理规定(鲁轻院 字[2018]74 号)。

(二)办理要求

具有高中或同等学力条件有升学意向的社会人员、企业职工 等。

### 四、所需材料

身份证、学历证书。

### 五、工作流程(服务流程)

(一)申请

每年 10 月底参加成人高考,达到我校录取条件。

(二)受理

每年 1 月底由山东省教育招生考试院统一组织,学校自 主录取。

(三)办理

录取后由国际合作与继续教育中心与各教学点联合培养,开 展相关工作。

### 六、工作地点

周村区米山路 30 号山东轻工职业学院线上教学管理。

### 七、工作时间及办理时限

工作时间:按照山东省教育招生考试院统一时间安排。

办理时限:按照山东省教育招生考试院统一时间安排。

### 八、是否收费及依据和标准

是。2021 年收费 1800 元/人/年,共计 2.5 年,依据《省政府 办公厅关于印发山东省高等学校收费管理办法的通知》鲁政办字 〔2018〕98 号执行。

### 九、联系人、联系方式

联系人:边亮 现务:继续教育科副科长 联系方式: 0533-6811527

### 十、事项办理、信息公开链接和渠道

1.网页链接:http://jxjy.sdlivc.com/

2.微信公众号(小程序):山东轻工职业学院继续教育 3.二维码:

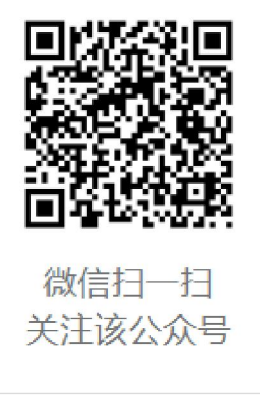

## 成人高等教育流程图

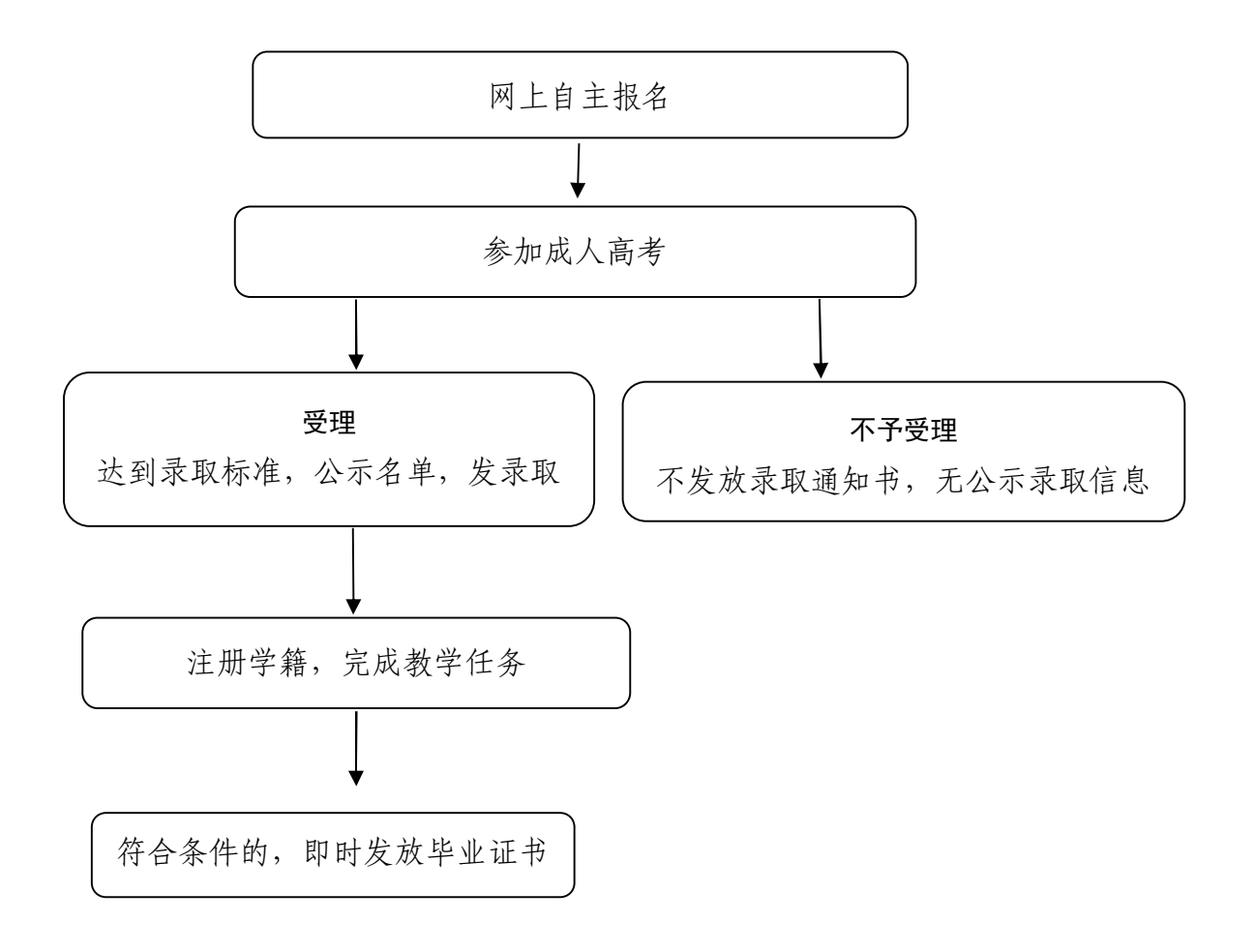

# (四)学生管理

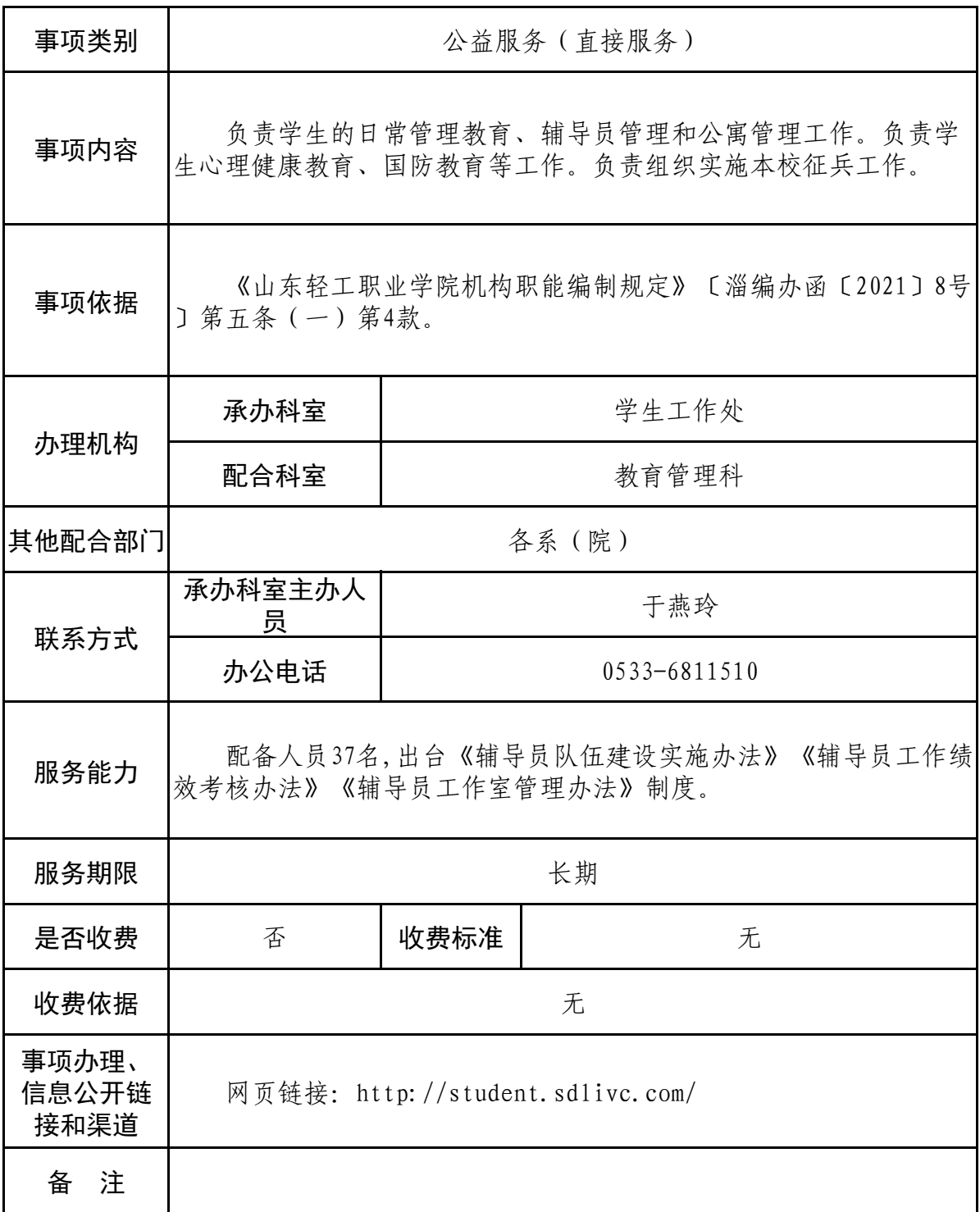

### 学生学籍异动业务办理服务指南

### 一、事项名称

学生学籍异动业务办理

### 二、服务内容

根据学生申请,为学生办理学生休学、退学、复学手续。

### 三、办理依据、办理要求

(一)办理依据

山东轻工职业学院《学生管理规定》。

(二)办理要求

根据学生申请(需家长签字)及时办理(复学学生在休学期 满前一个月提出申请);辅导员根据学生申请,在 CRP 提交学生异 动申请,并随时关注申请表和离校单的办理进度,从流程发起到 结束一般要求五个工作日完成。

#### 四、所需材料

(一)休学:1.学生提交纸质版《休学申请表》至所在院系 (中职段学生还需交《休学申请表》复印件两份至学生工作处); 2.辅导员在 CRP 提交《休学申请表》及《离校手续单》。

(二)退学:1.学生提交纸质版《退学申请表》至所在院系; 2.辅导员在 CRP 平台提交《退学申请表》及《离校手续单》。

(三)复学:1.学生提交纸质版《复学申请表》至所在院系 (因病休学期满复学学生需提供二级甲等以上医院开具的恢复健 康的诊断证明;因退役复员办理复学手续的要提供退役证): 2. 辅 导员在 CRP 平台提交《复学申请表》。

### 五、工作流程(服务流程)

(一)申请

由学生本人提出书面申请(需家长签字)。

(二)受理

学生所在院系审核后在 CRP 平台提出申请。

(三)办理

学生工作处审核通过后出具红头文件并在学籍系统办理异动。 为退学学生办理退费手续。

### 六、工作地点

周村区米山路 30 号山东轻工职业学院 T1312 学生工作处。

### 七、工作时间及办理时限

工作时间: 正常工作日。

办理时限:7 个工作日内办结。

#### 八、是否收费及依据和标准

否。

九、联系人、联系方式

联系人:宋海波 职务:学生工作处科员 联系方式: 0533-6810860

### 十、事项办理、信息公开链接和渠道

网页链接:http://student.sdlivc.com/

## 学生学籍异动业务办理流程图

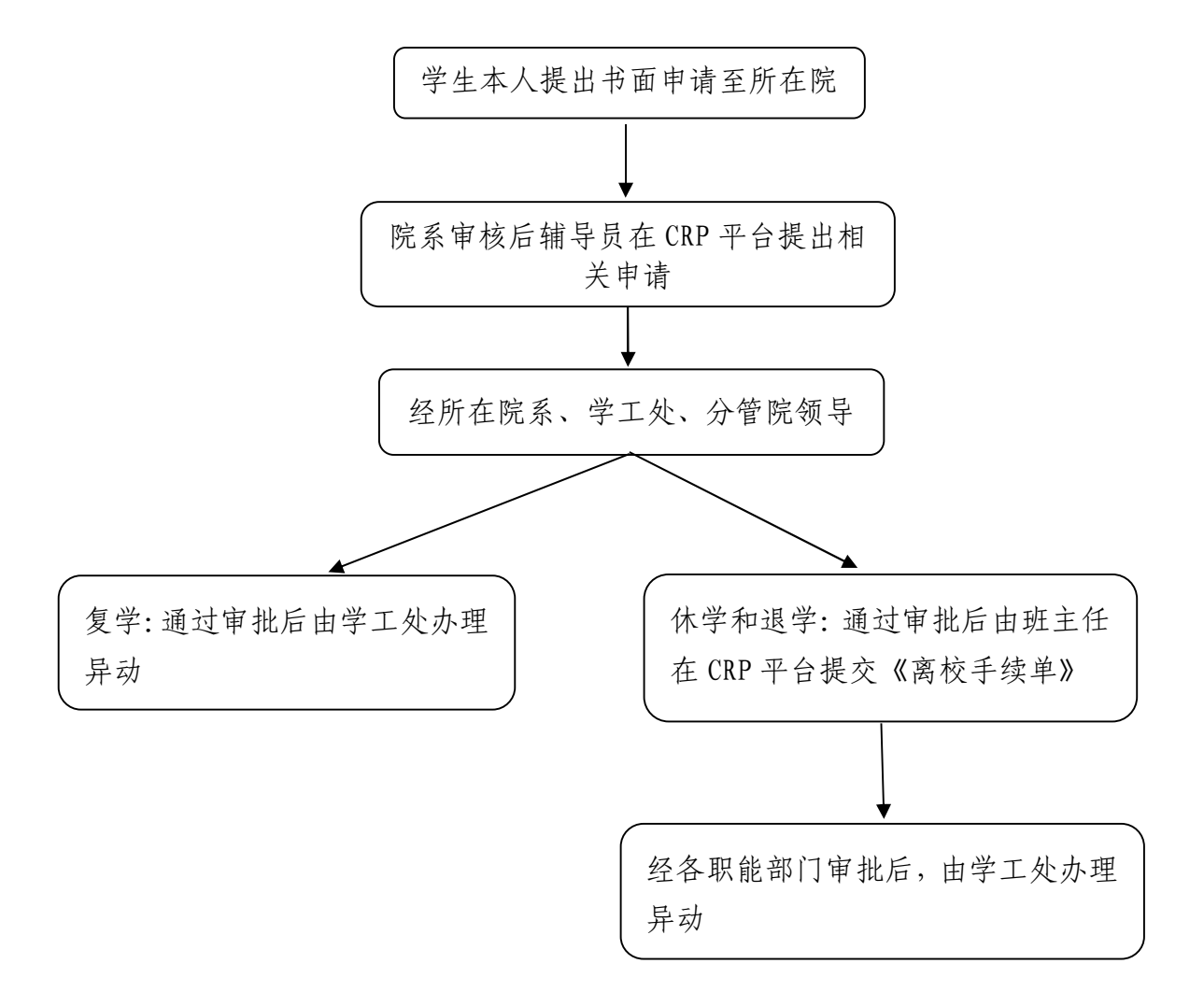

# (五) 学生资助

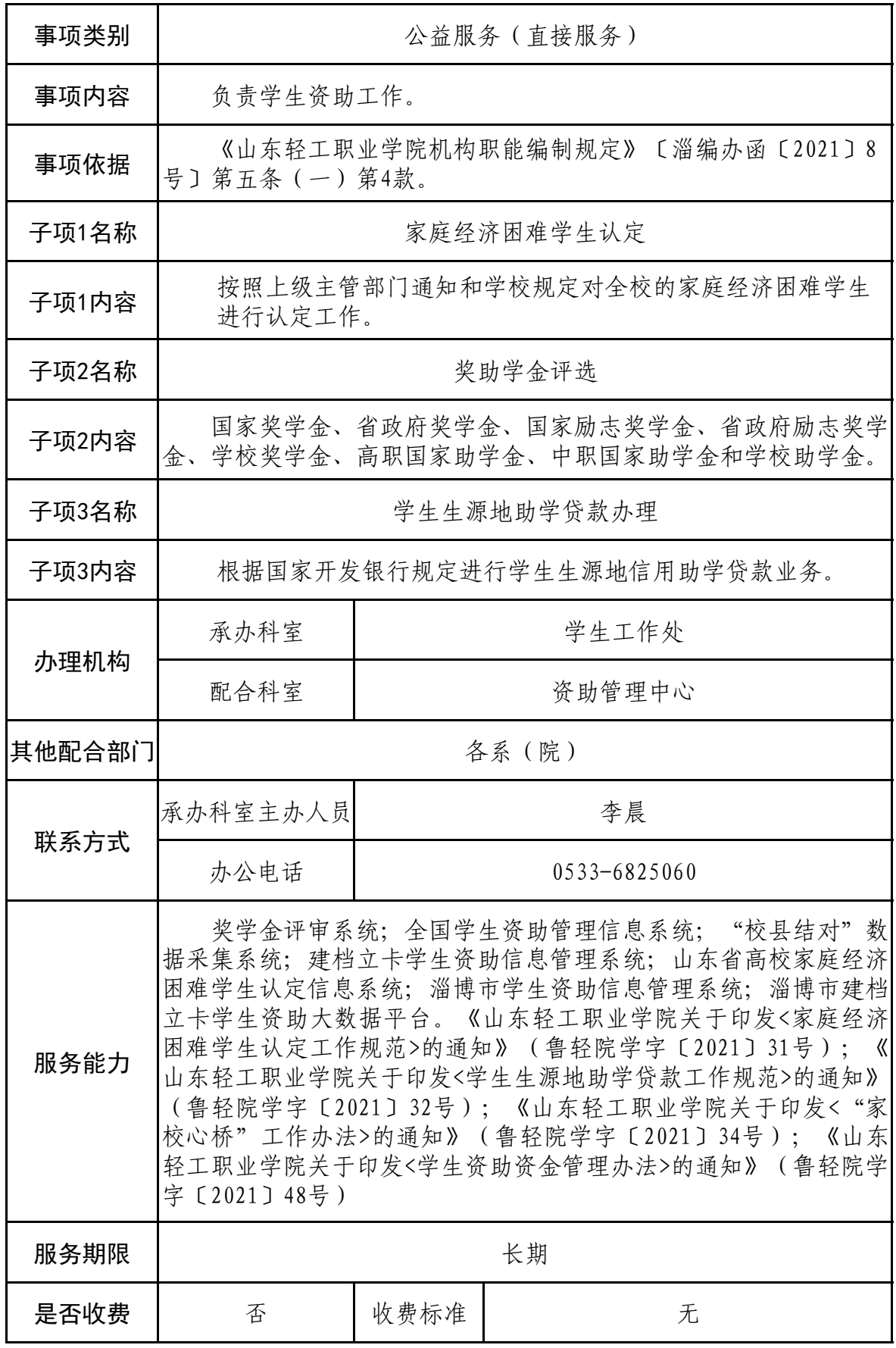

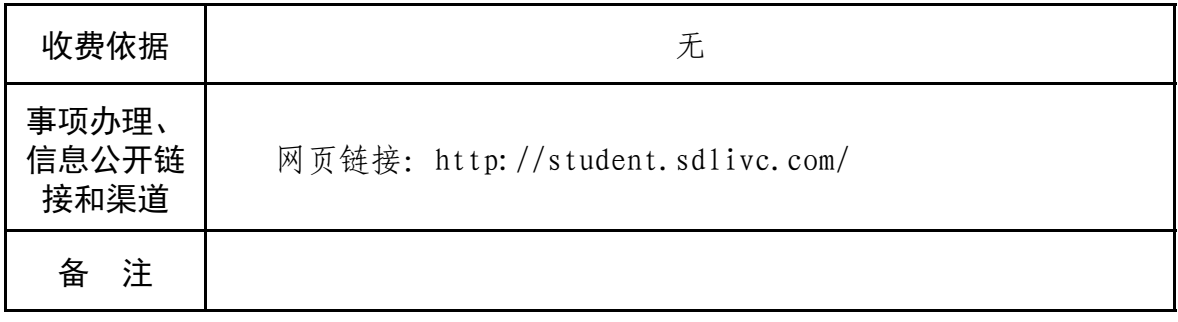

### 家庭经济困难学生认定办理服务指南

### 一、事项名称

家庭经济困难学生认定办理

#### 二、服务内容

按照学校规定对全校的家庭经济困难学生进行认定工作。

### 三、办理依据、办理要求

(一)办理依据

山东轻工职业学院《家庭经济困难学生认定工作规范》。

(二)办理要求

我校正式招收的全日制学生中,学生本人及其家庭所能筹集 到的资金,难以支付其在校学习期间的学习和生活基本支出的学 生可以认定为家庭经济困难学生。

#### 四、所需材料

1.学生或监护人需提交《淄博市家庭经济困难学生认定申请 表》纸质版一份。

2.学生需提交《山东轻工职业学院家庭经济困难学生认定承 诺书》纸质版一份。

3.学生需提交建档立卡等相关证明家庭经济困难情况的材料。

### 五、工作流程

(一)申请

每学年开学初,在校学生结合家庭情况,自愿提出申请。

(二)受理

班级评议小组进行民主评议,然后报各系(院)认定工作小 组评议、审核,再由资助管理中心汇总后复核、公示,最后报学 校学生资助工作领导小组审批。

(三)办理

资助管理中心备案并向上一级教育主管部门报送。

### 六、工作地点

周村区米山路 30 号山东轻工职业学院 J1313 学生工作处。

### 七、工作时间及办理时限

工作时间:每学年开学初。

办理时限:按照上级文件要求。

### 八、是否收费及依据和标准

否。

九、联系人、联系方式

联系人:李晨 职务:资助管理中心负责人

联系方式: 0533-6825060

### 十、事项办理、信息公开链接和渠道

网页链接:http://student.sdlivc.com/

# 家庭经济困难学生认定办理流程图

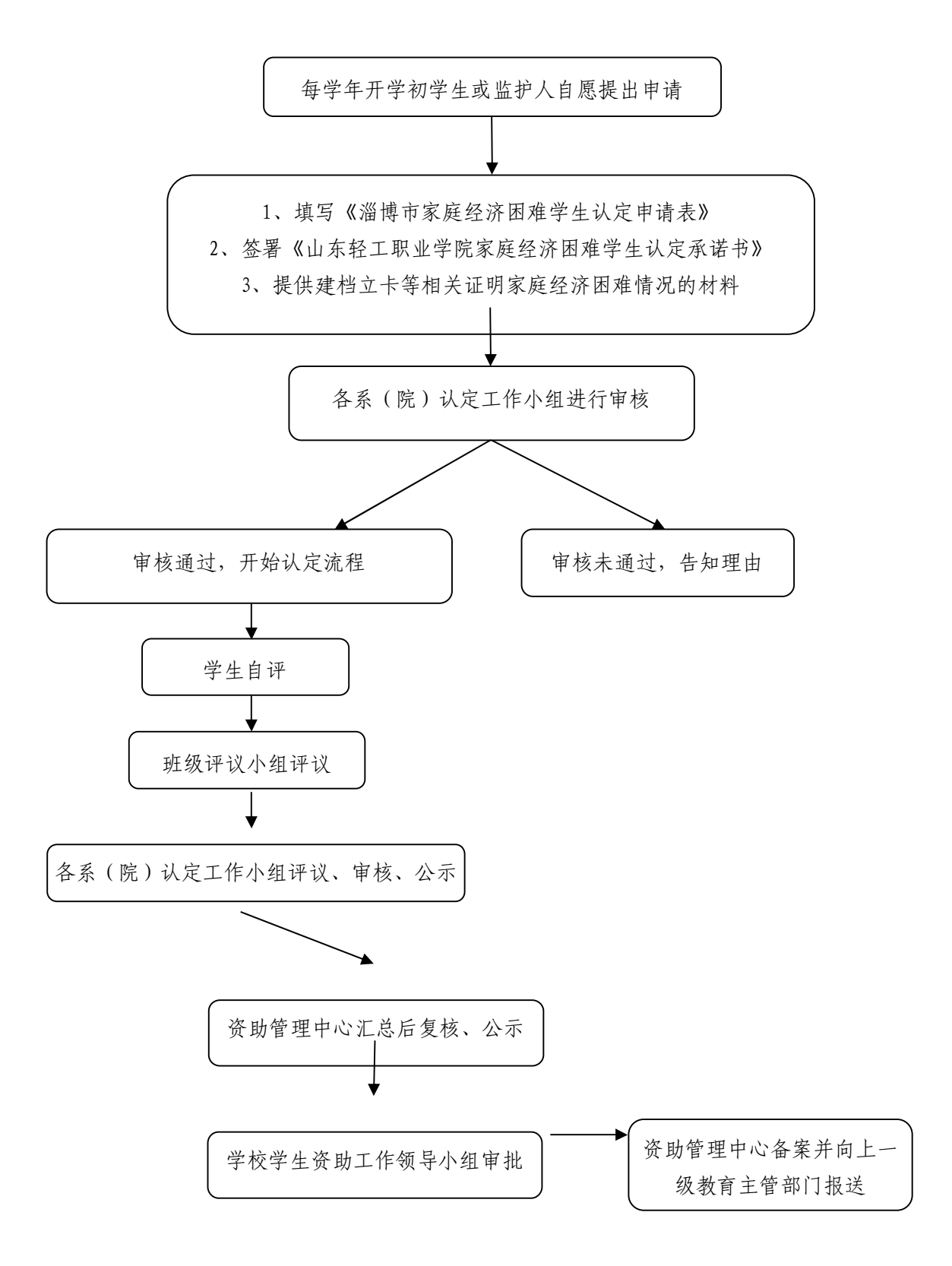

### 奖助学金评选业务办理服务指南

### 一、事项名称

奖助学金评选业务办理事项。

### 二、服务内容

国家奖学金、省政府奖学金、国家励志奖学金、省政府励志 奖学金、学校奖学金、高职国家助学金、中职国家助学金和学校 助学金。

### 三、办理依据、办理要求

(一)办理依据

山东轻工职业学院《学生资助资金管理办法》。

(二)办理要求

1.奖学金:

(1)国家奖学金、省政府奖学金和学校奖学金用于奖励品学 兼优的全日制在校中、高职学生。

(2)国家励志奖学金、省政府励志奖学金用于奖励品学兼优、 家庭经济困难的全日制在校高职学生。

2.助学金:

家庭经济困难的全日制在校中、高职学生。

### 四、所需材料

1.奖学金评选所需提交材料

学生按照申请项目,分别提交《国家奖学金申请审批表》、《省 政府奖学金申请审批表》、《国家励志奖学金申请审批表》、《省政 府励志奖学金申请审批表》、《山东轻工职业学院奖学金申请审批 表》。

2.助学金评选所需提交材料

学生按照申请项目,分别提交《高职国家助学金申请表》、《中 等职业学校国家助学金申请表》、《山东轻工职业学院助学金申请 审批表》。

五、工作流程

(一)申请

奖学金和助学金都是每学年评审一次。

(二)受理

学生向所在系(院)提出申请,班级评议小组对学生申请资 格进行初评,提出本班奖、助学金获得者建议名单,报系(院) 认定小组审议确定推荐人选,初审结果在全系(院)范围内公示。 无异议后,报资助管理中心。资助管理中心审查各系(院)推荐 人选资格,提出当年奖、助学金获奖学生建议名单,报学校资助 工作领导小组,院务办公会审批后,结果在全校范围内进行公示。 公示无异议后,确定奖、助学金获得学生名单。

(三)办理

资助管理中心备案并向上一级教育主管部门报送。

### 六、工作地点

周村区米山路 30 号山东轻工职业学院 J1313 学生工作处。

### 七、工作时间及办理时限

工作时间:每学年开学后。

办理时限:每年 12 月 31 日前办结 。

八、是否收费及依据和标准 否。

九、联系人、联系方式

联系人:李晨 职务:资助管理中心负责人

联系方式: 0533-6825060

十、事项办理、信息公开链接和渠道

网页链接:http://student.sdlivc.com/

## 奖助学金评选业务办理流程图

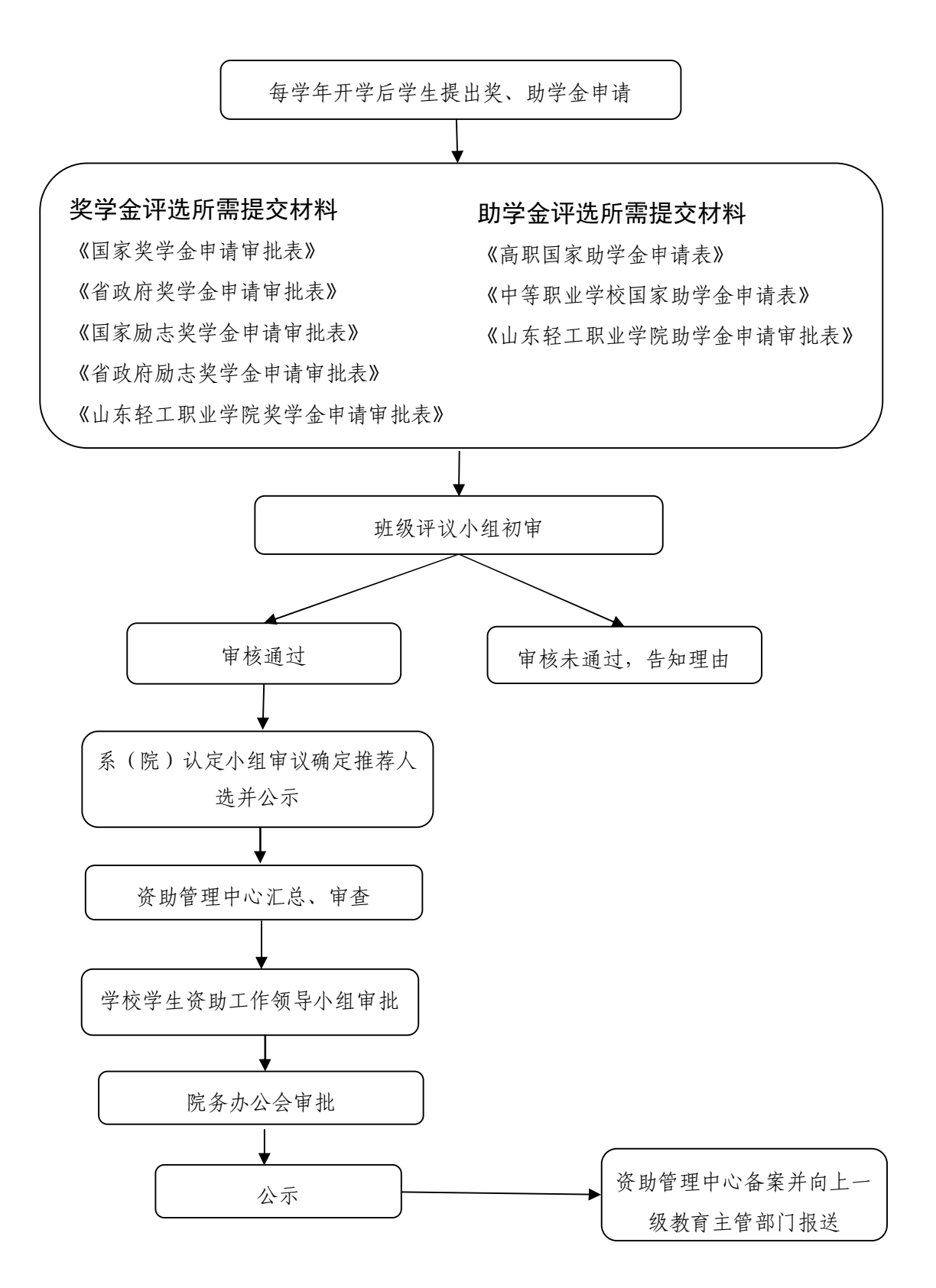
## 生源地助学贷款业务办理服务指南

### 一、事项名称

学生生源地助学贷款业务办理

二、服务内容

根据国家开发银行规定进行学生生源地信用助学贷款业务。

#### 三、办理依据、办理要求

(一)办理依据

全国学生资助管理中心《国家助学贷款操作规程》、山东轻工 职业学院《学生生源地助学贷款工作规范》。

(二)办理要求

1.我校正式录取的全日制专科生;

2.学生本人入学前户籍、其共同借款人户籍均在其所申请的 县(市、区);

3.家庭经济困难,所能获得的收入不足以支付在校期间完成 学业所需的基本费用;

4.当年没有获得其他助学贷款。

四、所需材料

学生需提交生源地助学贷款《受理证明》

### 五、工作流程(服务流程)

(一)申请

生源地信用助学贷款按年度申请,学生在入学前户籍所在地 办理。

(二)受理

资助管理中心审核

(三)办理

1.资助管理中心根据《受理证明》办理网上回执录入手续;

2.后续管理:资助管理中心每年登陆生源地信用助学贷款信 息管理系统对学生的毕业确认申请进行审核。

## 六、工作地点

周村区米山路 30 号山东轻工职业学院 J1313 学生工作处。

#### 七、工作时间及办理时限

工作时间:每学年开学初。

办理时限: 按照相关通知要求办结 。

八、是否收费及依据和标准

否。

#### 九、联系人、联系方式

联系人:李晨 职务:资助管理中心负责人

联系方式: 0533-6825060

## 十、事项办理、信息公开链接和渠道

网页链接:http://student.sdlivc.com/

## 生源地助学贷款业务办理流程图

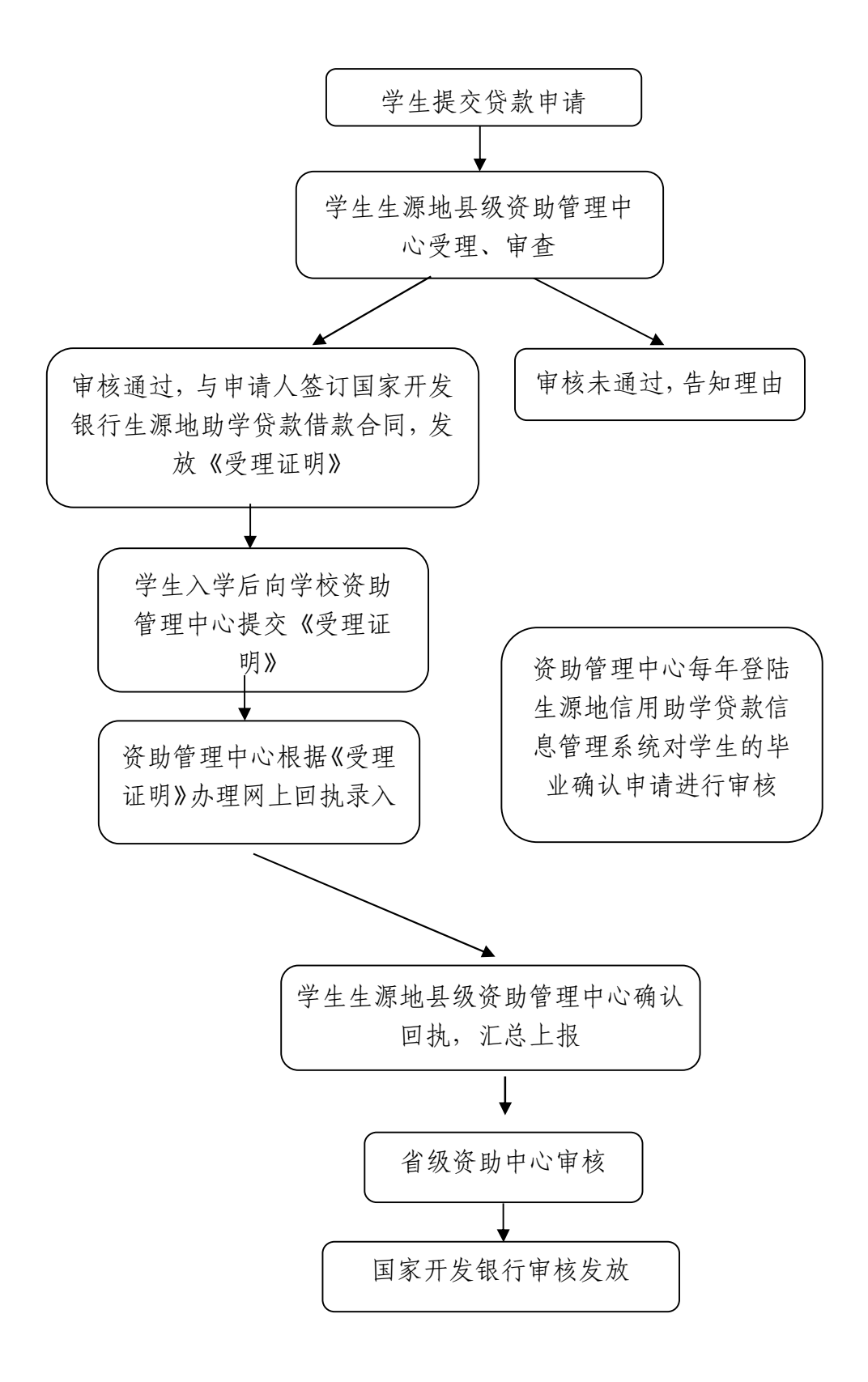

# (六) 就业

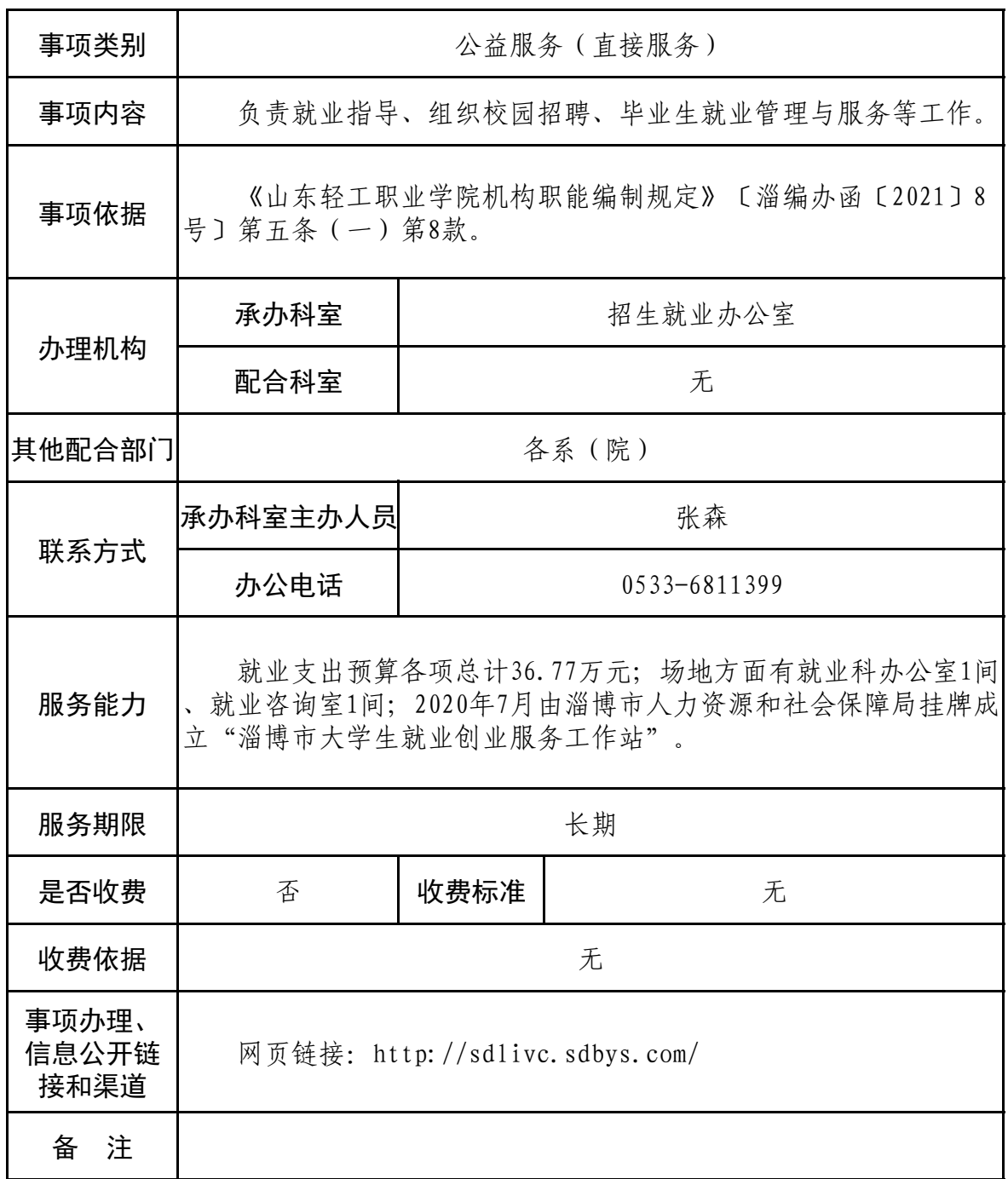

# 就业流程图

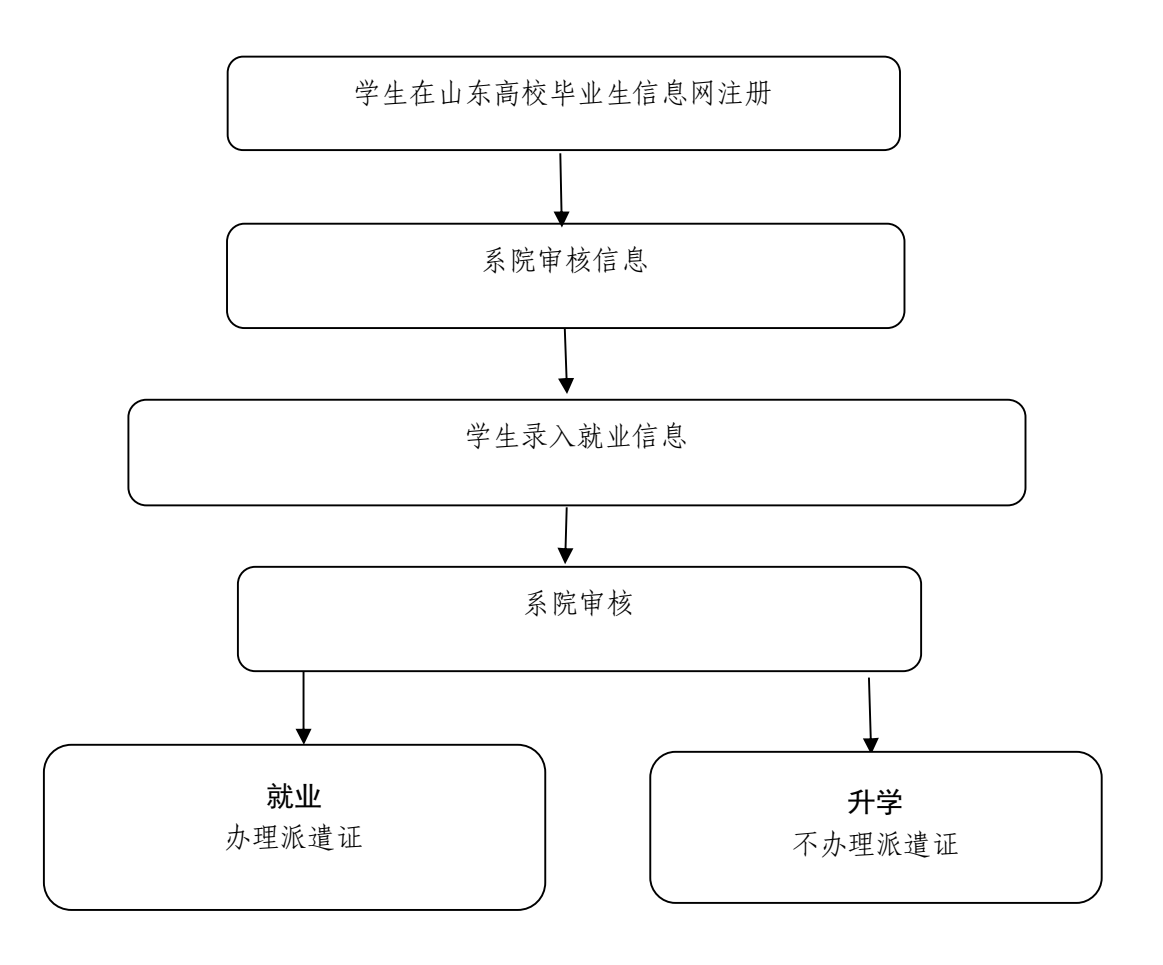

# (七)科学研究

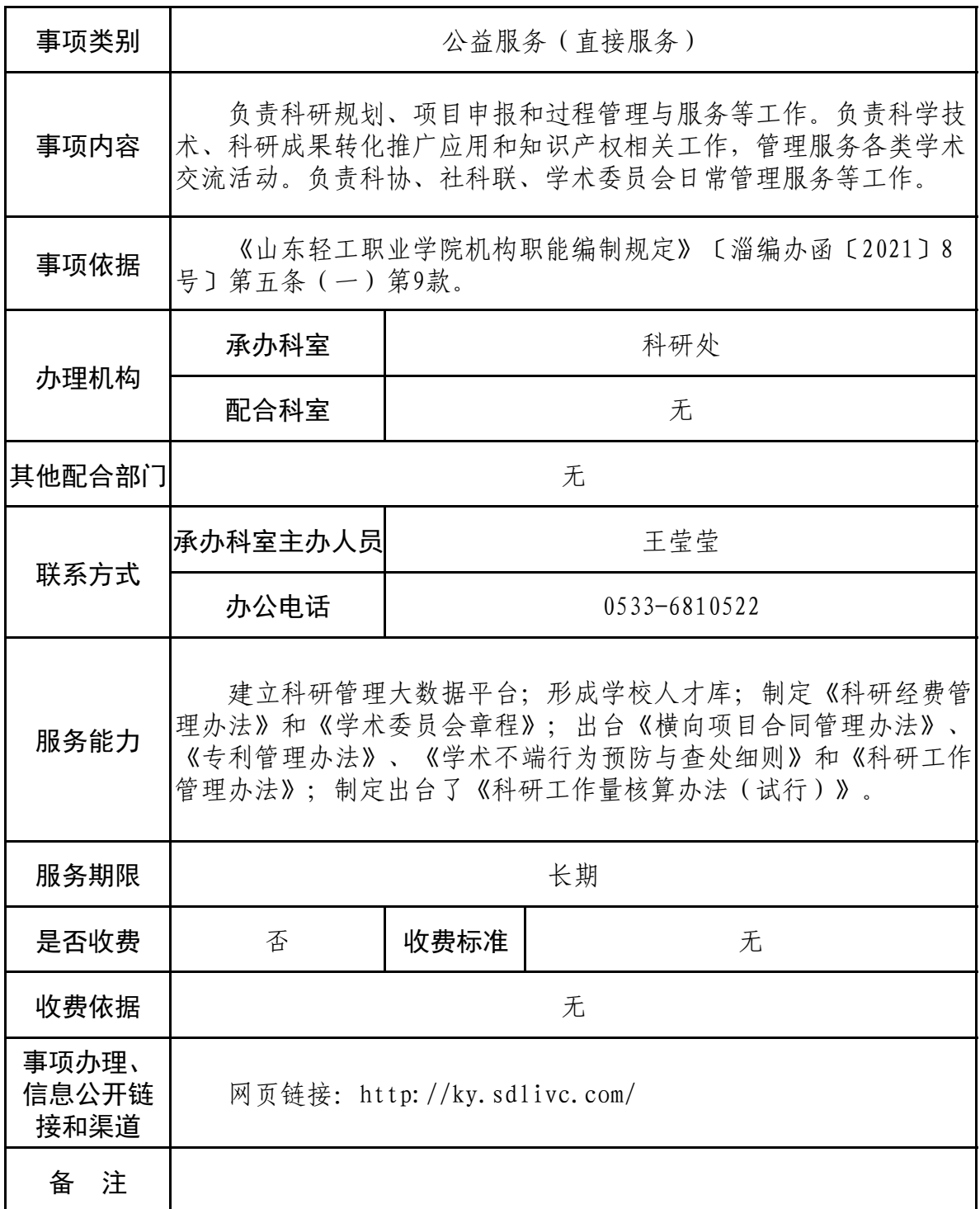

# 科研项目申报、中期检查、结题验收 服务指南

#### 一、事项名称

科研项目申报、中期检查、结题验收

#### 二、服务内容

为全体教职工做好各级各类科研项目从选题申报到结题的全 过程服务。

### 三、办理依据、办理要求

(一)办理依据

各级各类科研项目管理机构下发的项目申报、中期检查、结 题验收通知、相关管理办法等,学校《科研工作管理办法》、《科 研经费管理办法》、《横向项目合同管理办法》、《学术委员会章程》、

《学术不端行为预防与查处细则》、《科研工作量核算办法(试行)》 等。

(二)办理要求

1.严格按照各级各类科研项目申报通知中有关课题研究方向、 经费使用、成果形式、申报方式、申报材料提交等说明及要求办 理项目申报;

2.严格按照各级各类科研项目管理机构下发的项目研究中期 检查通知要求,配合进行项目研究进展情况的中期检查工作;

3. 严格按照各级各类科研项目结题验收通知中有关要求, 提

交结题验收材料。

四、所需材料

1.项目申报:按各级各类科研项目申报通知要求提供所需材 料,如:完整申报书、申报书单页、申报作证材料、课题一览表、 汇报 PPT 等;

2.中期检查:按各级各类科研项目中期检查通知要求提供所 需材料,如:科研项目中期检查表、项目研究的阶段性成果、经 费使用情况佐证材料等;

3.结题验收:按各级各类科研项目结题验收通知要求提供所 需材料,如:结题报告书、项目研究成果文件、重要事项变更申 请表等。

五、工作地点

周村区米山路 30 号山东轻工职业学院图文信息楼 K815 科研 处。

六、工作时间及办理时限

按相关通知要求。

七、是否收费及依据和标准

否。

八、联系人、联系方式

联 系 人: 虞湛 别务: 科研处管理员

联系方式: 0533-6819748

九、事项办理、信息公开链接和渠道

网页链接:http://ky.sdlivc.com/

# 科研项目申报流程图

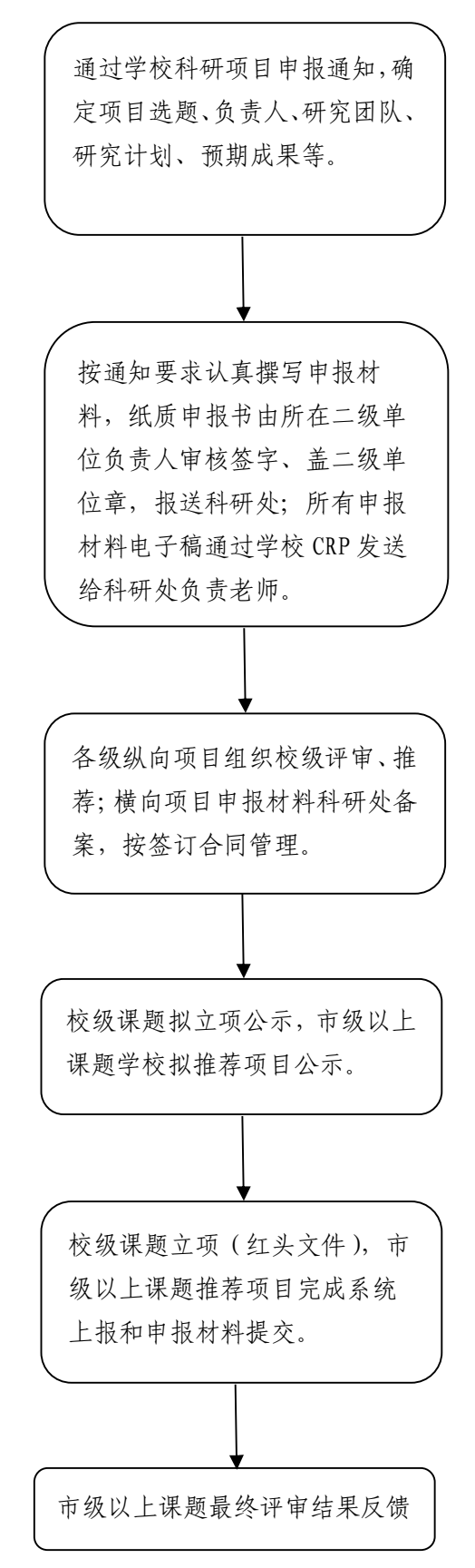

# 科研项目中期检查流程图

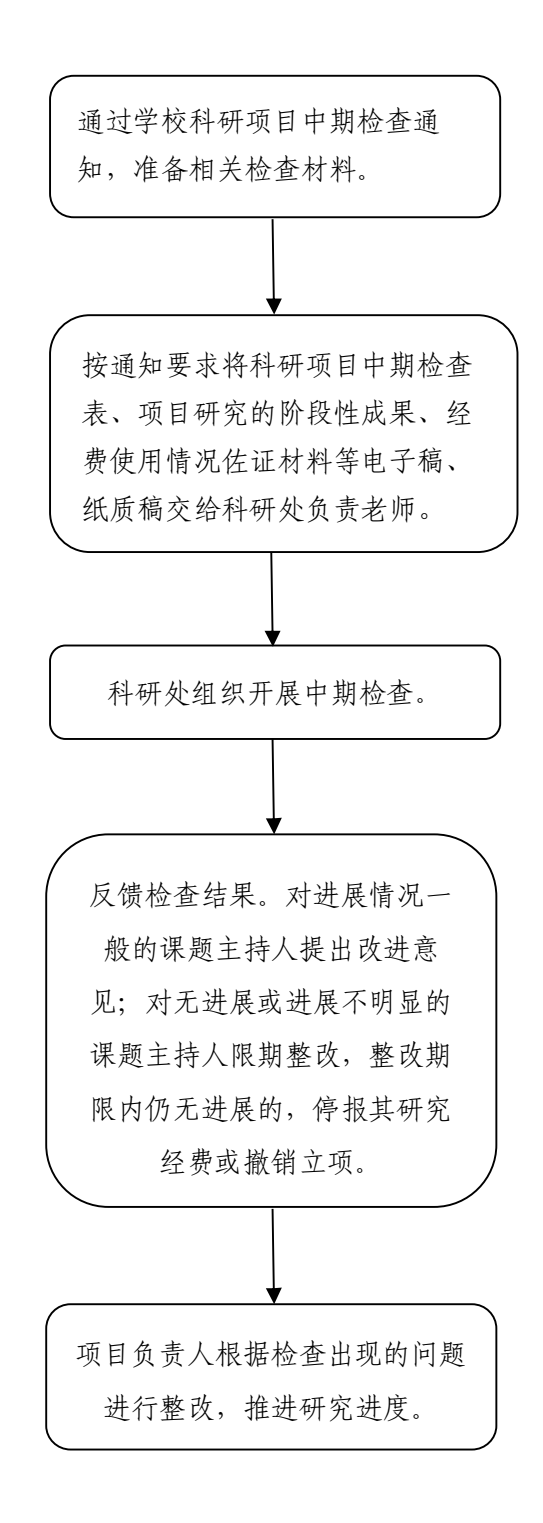

# 科研项目结题验收流程图

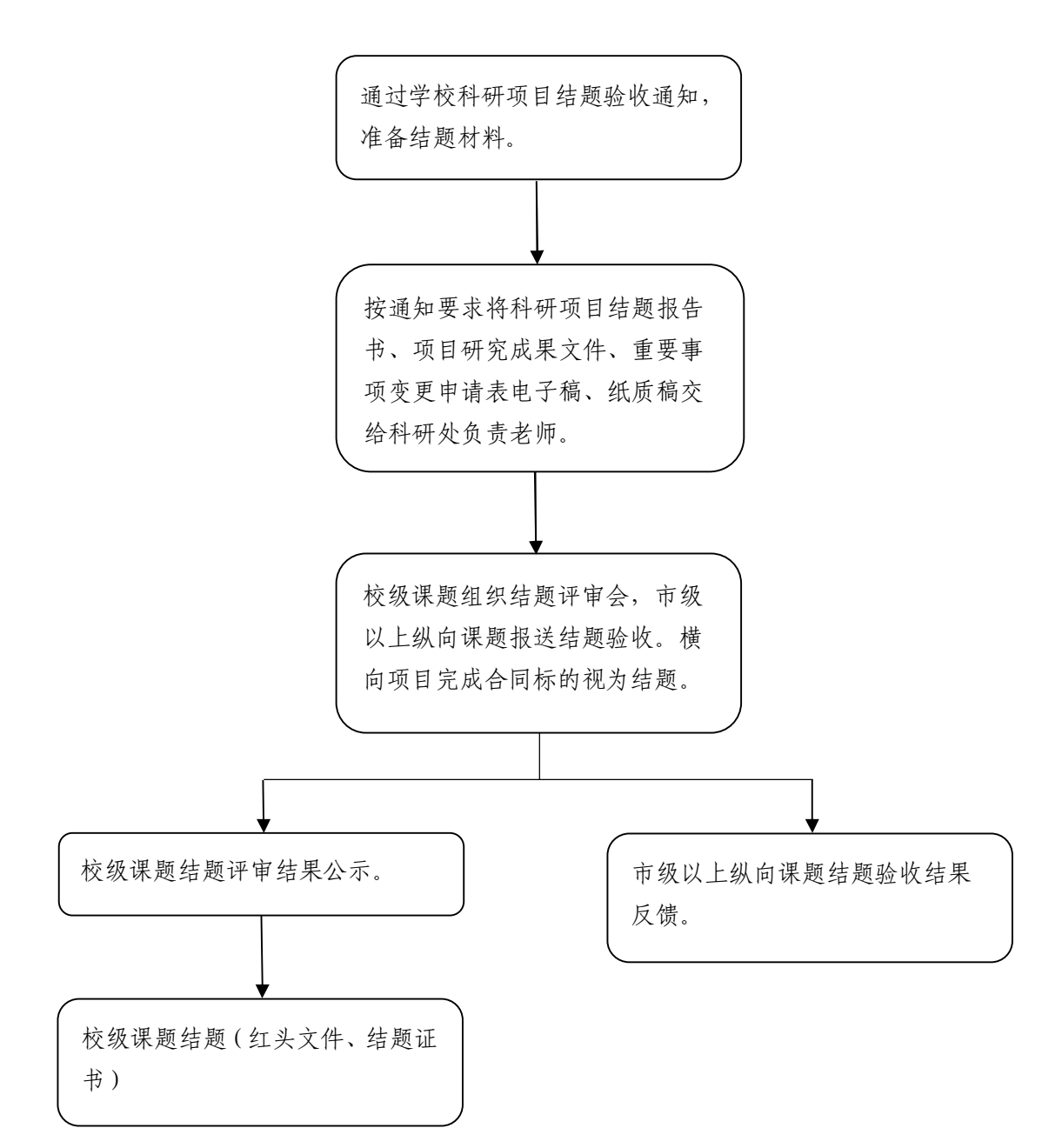

## 专利申报服务指南

## 一、事项名称

专利申报事项

## 二、服务内容

为全体教职工做好专利申报服务。

## 三、办理依据、办理要求

(一)办理依据

《山东轻工职业学院专利管理办法》。

(二)办理要求

1.专利申请人(发明权人)为:山东轻工职业学院;

2.须向学校提交专利申请审核通过后方可开展专利申报。

四、所需材料

《山东轻工职业学院教师专利申请审批单》(一式两份)。 五、工作地点

周村区米山路 30 号山东轻工职业学院图文信息楼 K815。

六、工作时间及办理时限

工作日当日办结。

七、是否收费及依据和标准

否。

八、联系人、联系方式

联 系 人: 虞湛

联系方式: 6819748

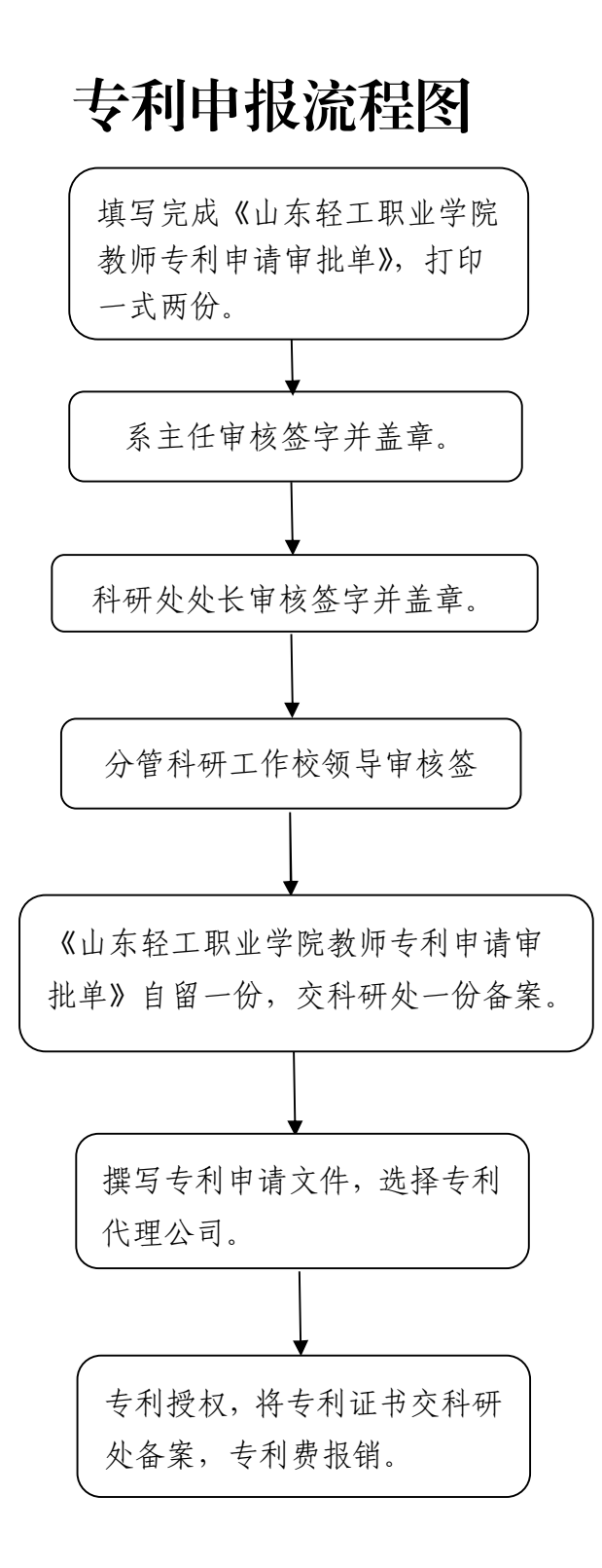

# (八) 学校管理及校园建设

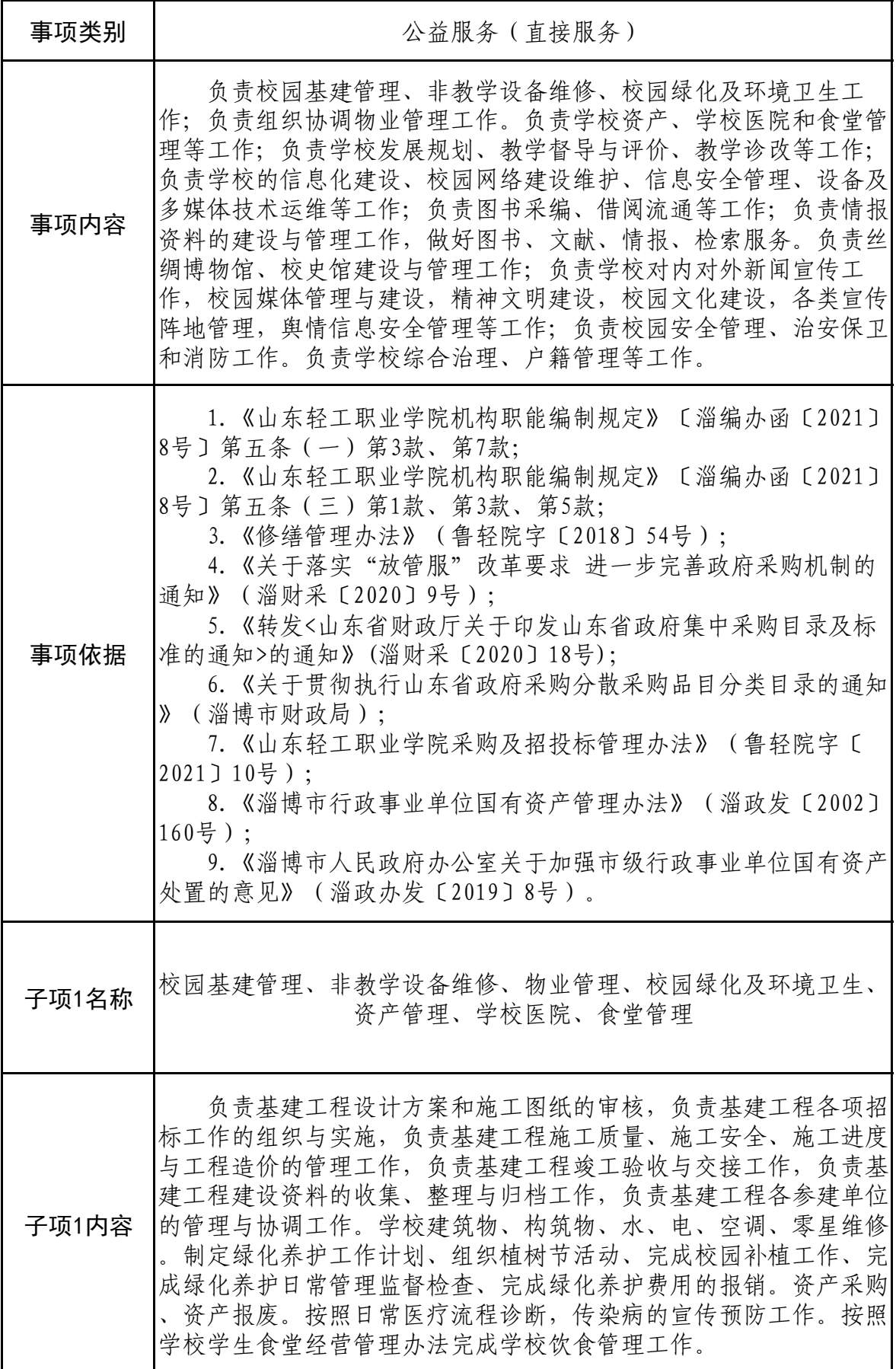

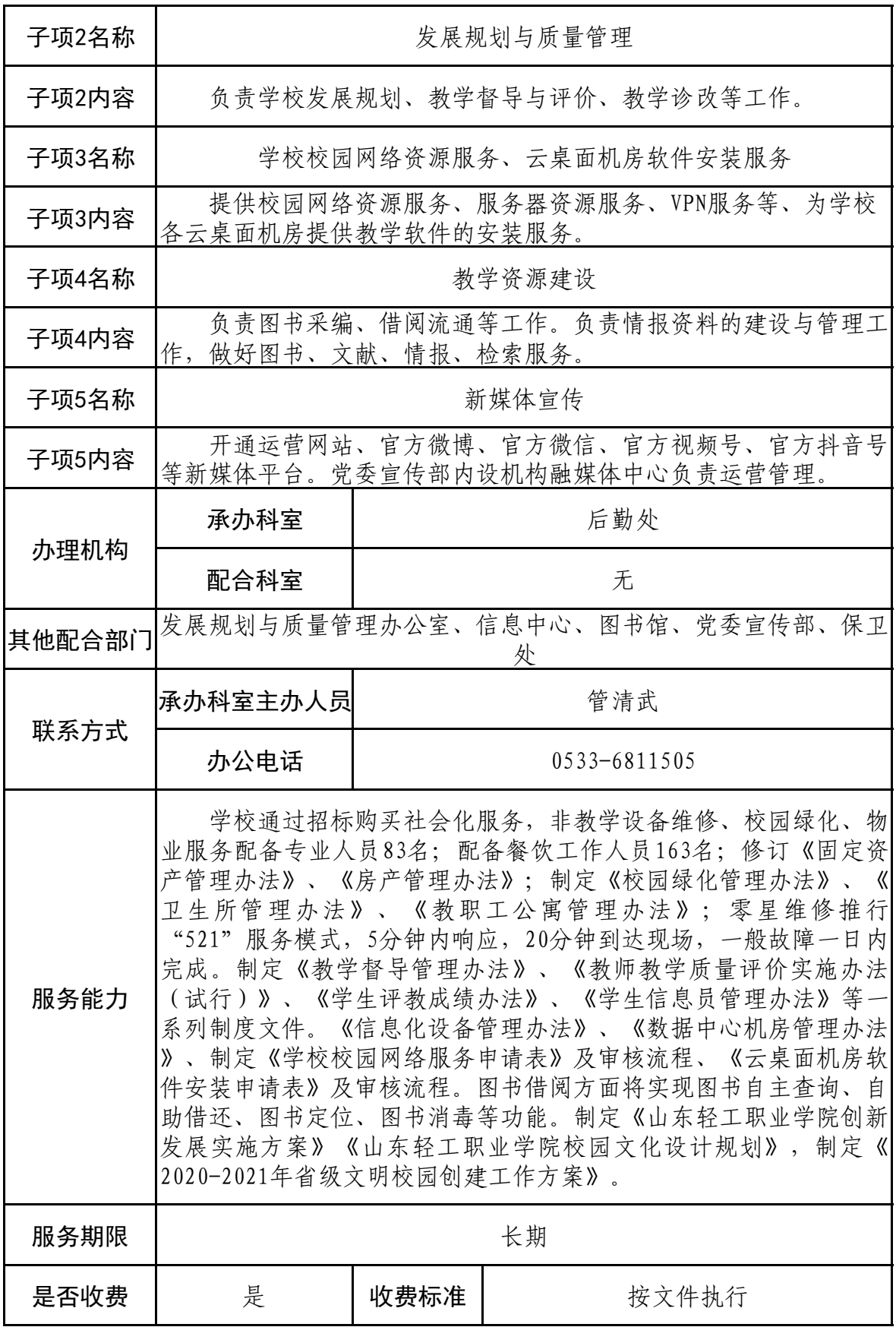

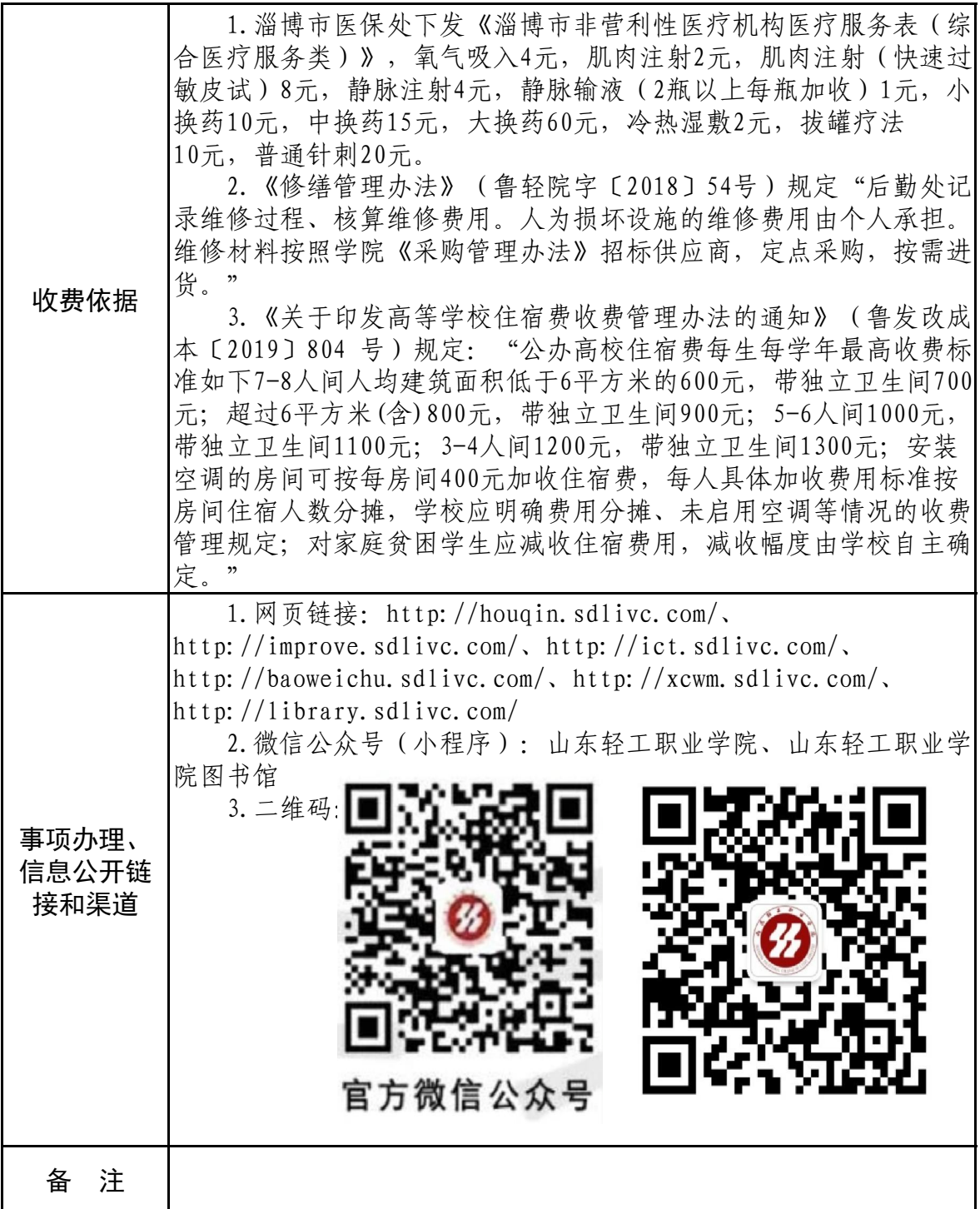

## 论文相似性检测服务指南

## 一、事项名称

论文相似性检测服务

## 二、服务内容

为校内各系(部门)提供论文相似性检测服务。

## 三、办理依据、办理要求

(一)办理依据

根据《普通高等学校图书馆评估指标》。

(二)办理要求

按照要求为校内各系(部门)提供论文相似性检测服务。

四、所需材料

论文相似性检测申请表(纸质版)。

五、工作地点

周村区米山路 30 号山东轻工职业学院图书馆 112 室。

六、工作时间及办理时限

工作时间:周一至周五。

办理时限:3 日内办结。

七、是否收费及依据和标准

否。

## 八、联系人、联系方式

联系人:马栋之

联系方式: 6825039

相关链接: http://library.sdlivc.com/dzfw1/lwxsxjc.htm

# 论文相似性检测事项流程图

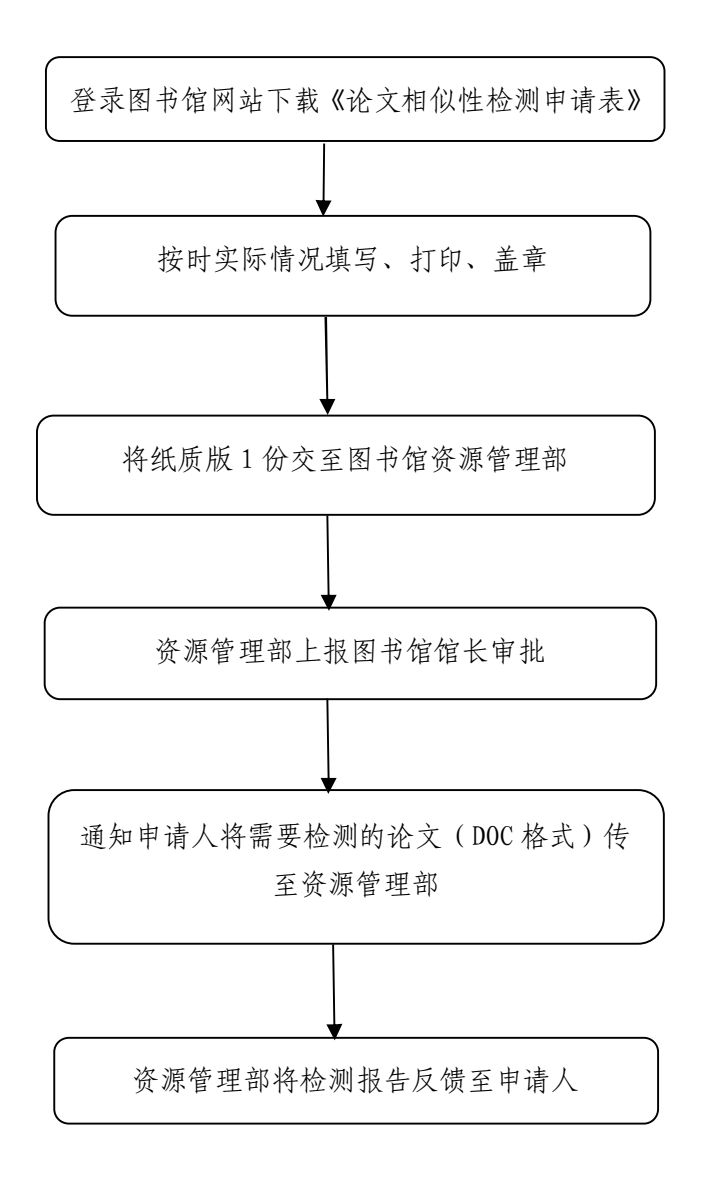

## 学校校园网络资源服务指南

### 一、事项名称

学校校园网络资源服务

#### 二、服务内容

按照学校规定和相关业务单位的需求提供学校校园网资源服 务。

## 三、办理依据、办理要求

(一)办理依据

山东轻工职业学院《信息化设备管理办法》。

(二)办理要求

所有需要使用学校校园网络接入服务、服务器资源服务、VPN 等服单位或个人。

#### 四、所需材料

提交学校校园网络资源服务申请表,申请表需要本部门负责 人签字并加盖部门公章。

### 五、工作流程

(一)申请

申请人根据需要填写《学校校园网资源服务申请表》。

(二)受理

申请人所在部门负责人审核后,信息中心负责人审核。

(三)办理

审核后,信息中心提供相关服务并备案。

## 六、工作地点

周村区米山路 30 号山东轻工职业学院图文信息楼 K105 信息 中心。

## 七、工作时间及办理时限

工作时间:工作日

办理时限:当日办结。

### 八、是否收费及依据和标准

否。

九、联系人、联系方式

联系人: 陈付艳 职务:信息中心管理员

联系方式:0533-6810092

## 十、事项办理、信息公开链接和渠道

网页链接:http://ict.sdlivc.com/

## 学校校园网络资源申请流程

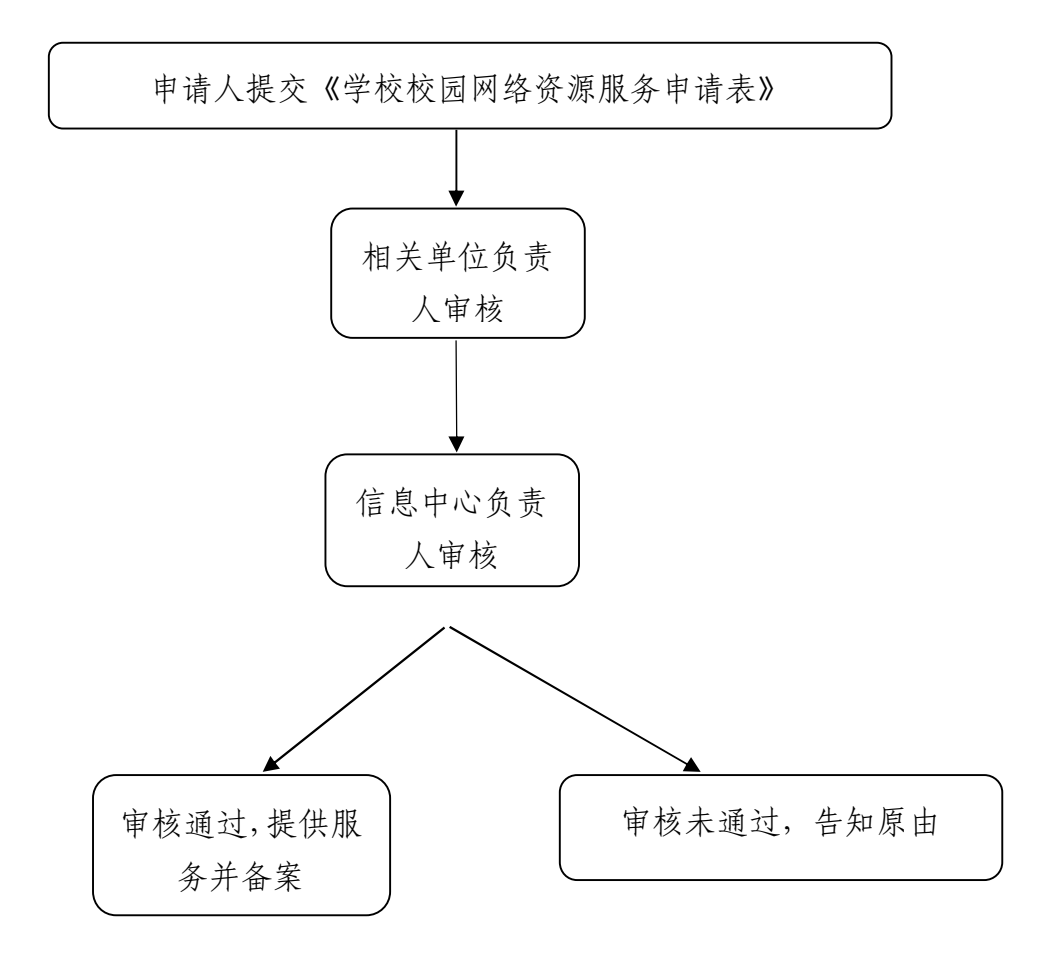

## 采购及招投标项目服务指南

### 一、事项名称

学校采购及招投标项目工作

#### 二、服务内容

按照学校规定审批项目部门采购申请,办理政府采购、学校集 中采购招投标业务。

## 三、办理依据、办理要求

(一)办理依据

《山东轻工职业学院采购及招投标管理办法》

(二)办理要求

按照文件要求,选择采购方式,组织采购、验收、入库、报销 流程。

#### 四、所需材料

政府采购、学校集中采购

(一)采购审批单:申请人详细填写采购明细、参数、要求等 参数;

(二)采购合同:招标结束后,项目部门走合同审核流程,审 批后签订采购合同;

(三)验收单:供货安装或施工完毕,项目部门和归口部门组 织验收:

(四)入库单:项目部门凭发票、验收单到后勤处 K813 办理

入库手续。

## 五、工作地点

周村区米山路30路山东轻工职业学院图文信息楼K813 后勤处。

## 六、工作时间及办理时限

工作时间:工作日

办理时限:项目审批 3 日内;招投标业务 30 日内。

## 七、是否收费及依据和标准

## 否。

## 八、联系人、联系方式

联系人:曹付猛 职务:后勤处管理员 联系方式: 0533-6810518

## 九、事项办理、信息公开链接和渠道

网页链接:http://houqin.sdlivc.com/

# 项目部门采购流程图

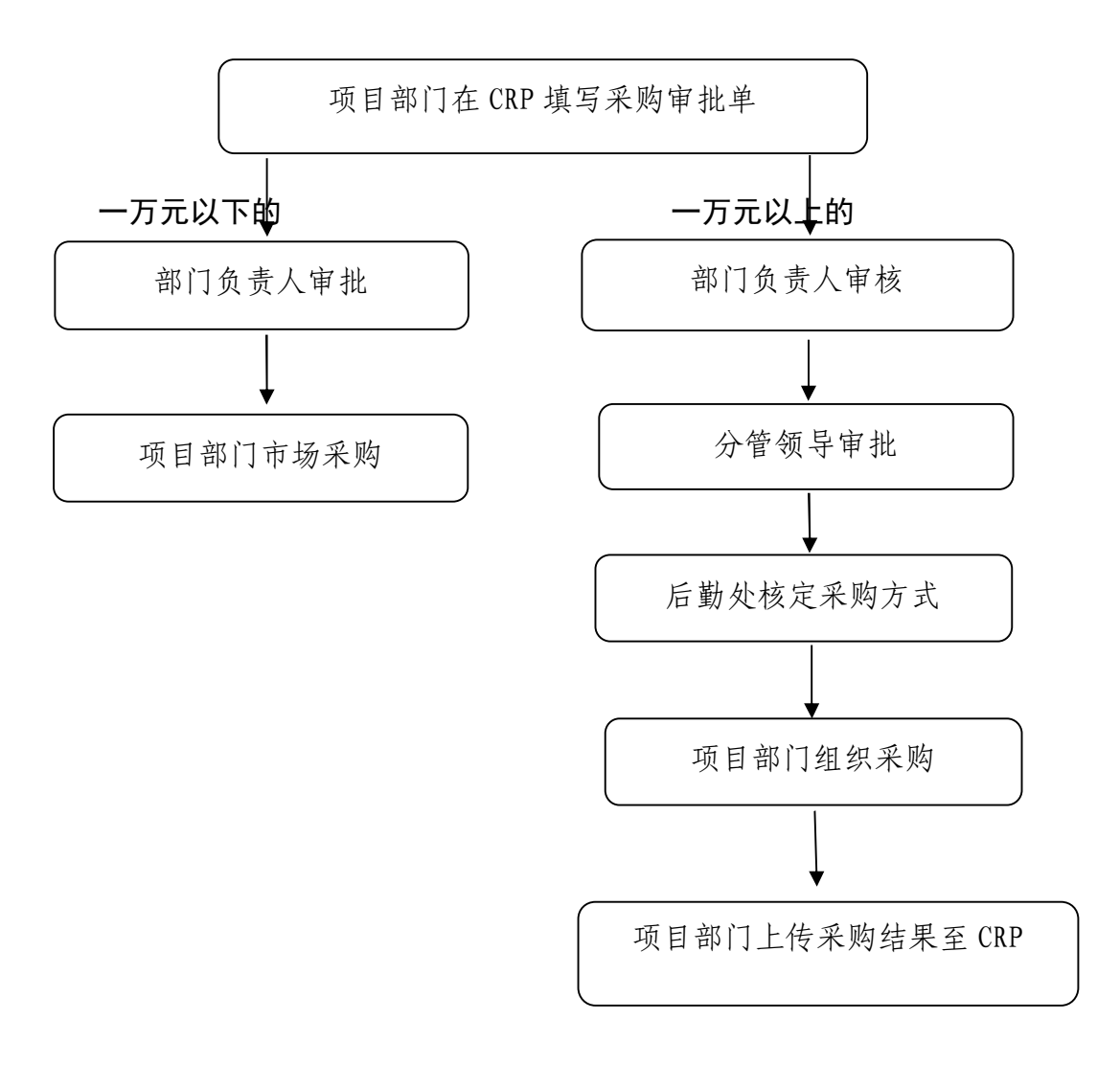

## 政府采购、学校集中采购项目流程图

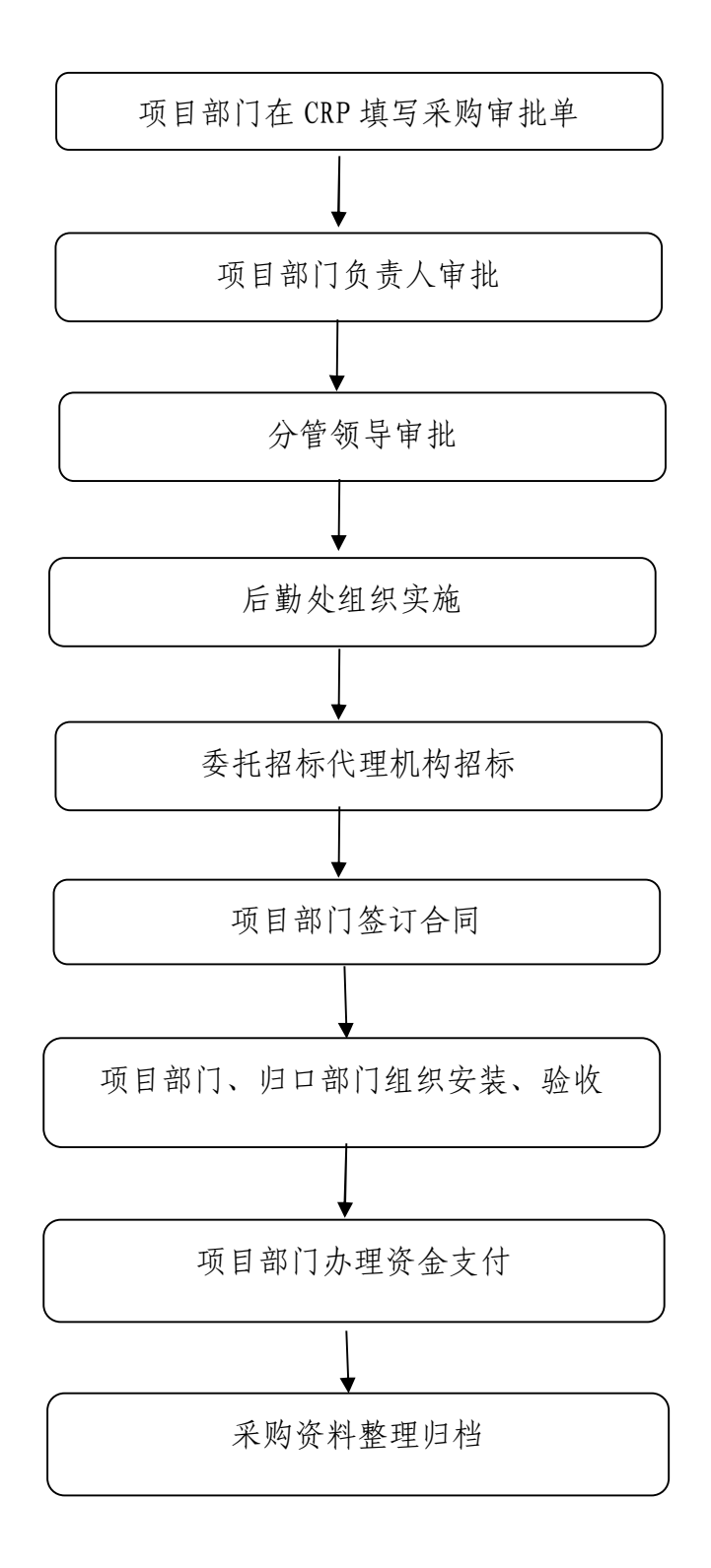

## 固定资产报废服务指南

#### 一、事项名称

学校固定资产年度报废

### 二、服务内容

按照学校规定办理年度固定资产报废及处置。

### 三、办理依据、办理要求

(一)办理依据

《山东轻工职业学院固定资产管理办法》鲁轻院字〔2020〕 13 号;《山东轻工职业学院房产管理办法》鲁轻院字〔2020〕3 号。

(二)办理要求

达到固定资产报废标准的,需在流程中填写固定资产报废审 批单。

### 四、所需材料

固定资产报废审批单、实物移交单。

## 五、工作流程(服务流程)

(一)申请

通过 CRP 流程提交报废申请。

(二)受理

资产管理员、部门负责人、分管院领导审批。

(三)办理

审核通过后后勤处资产管理办公室备案。

## 六、工作地点

周村区米山路 30 号山东轻工职业学院图文信息中心 K813 后 勤处。

## 七、工作时间及办理时限

(一)工作时间:每学年 5 月中旬完成报废固定资产审批;

(二)办理时限:15 日内办结。

## 八、是否收费及依据和标准

否

## 九、联系人、联系方式

联系人:徐新丽 职务:资产管理办公室科员

联系方式:0533-6810518

## 十、事项办理、信息公开链接和渠道

网页链接:http://houqin.sdlivc.com/

# 固定资产报废流程图

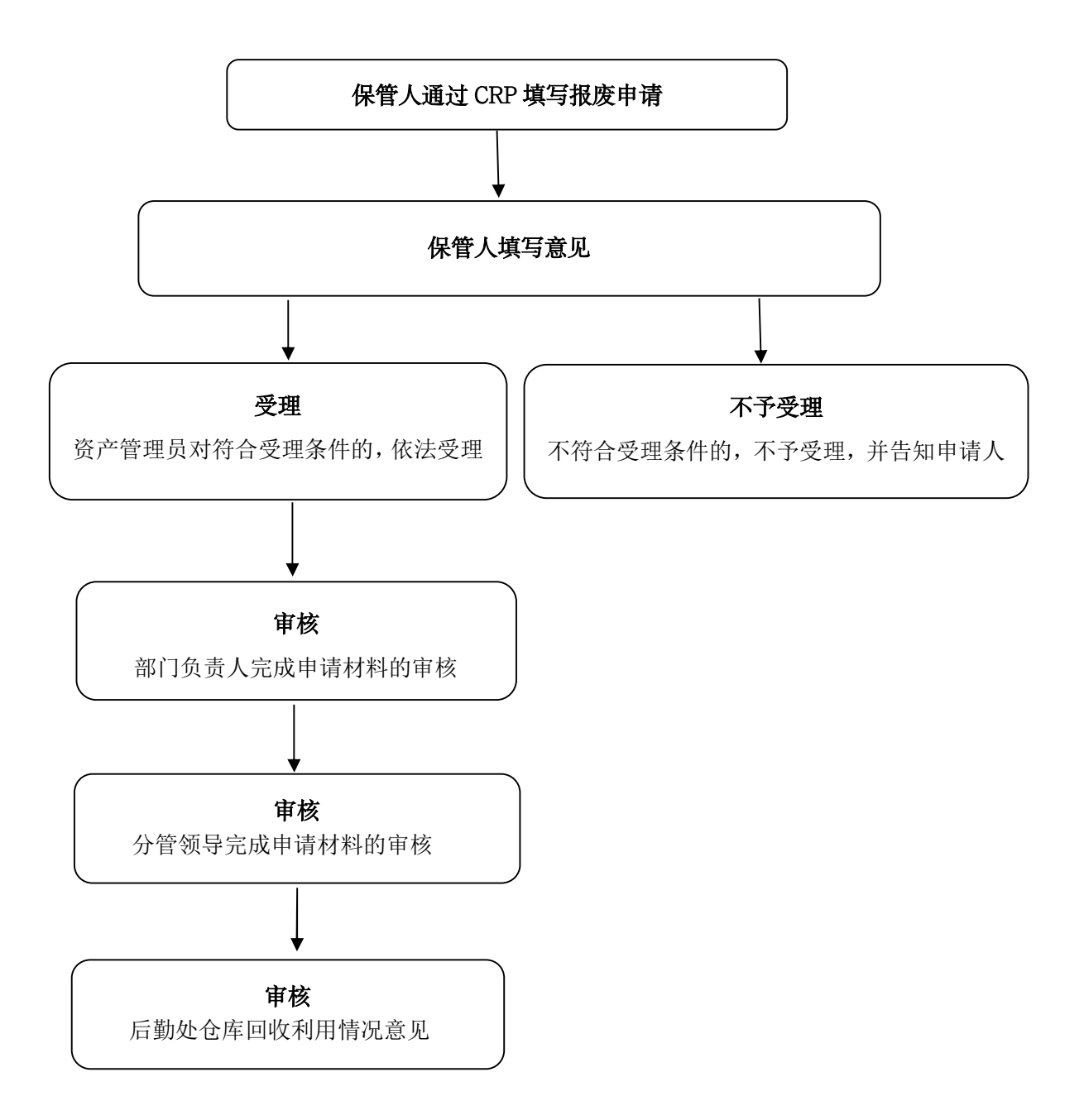

# (九)人事人才和师资配备

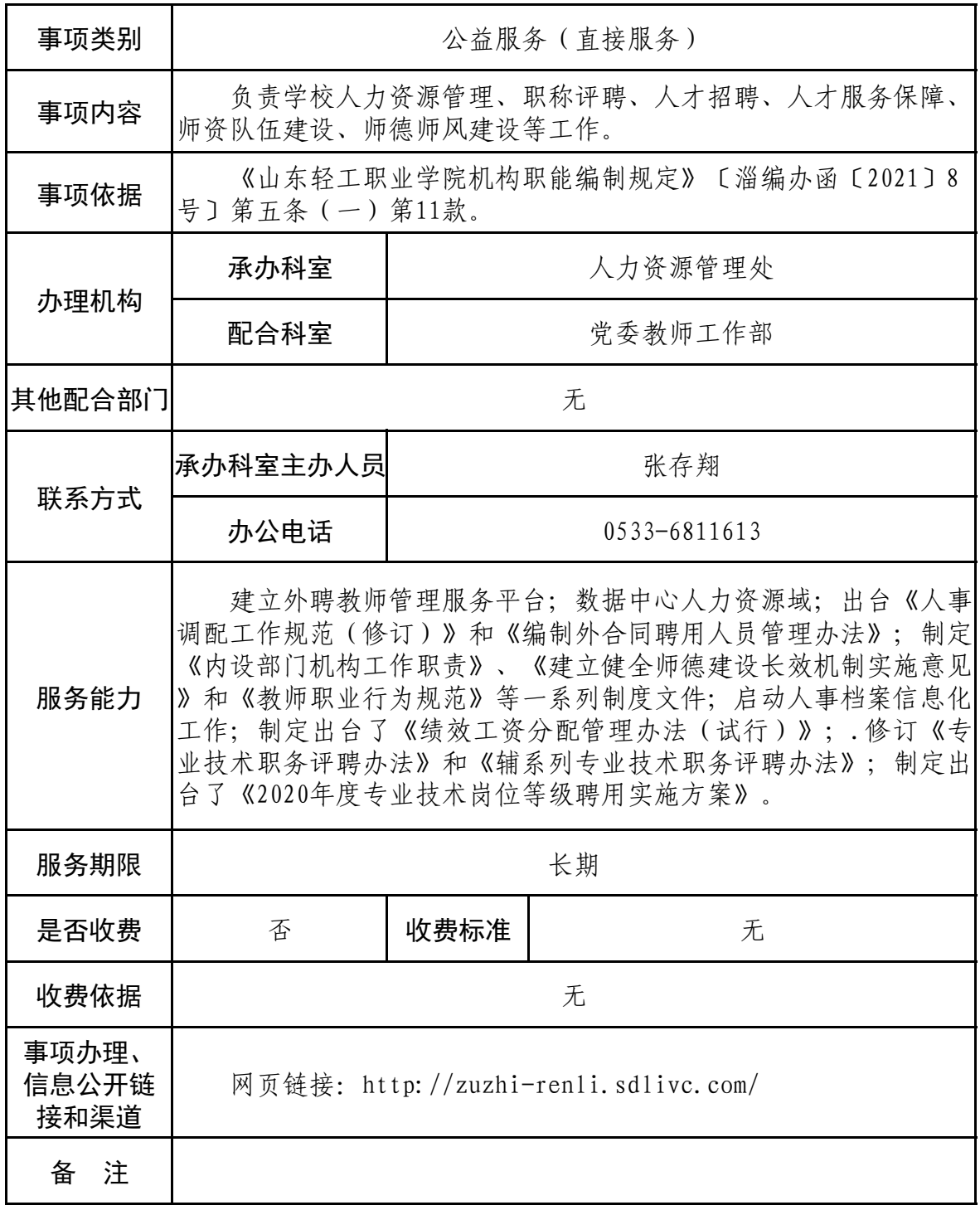

## 外聘教师备案业务办理服务指南

#### 一、事项名称

外聘教师备案业务办理

### 二、服务内容

按照学校规定进行外聘教师的选聘并备案。

### 三、办理依据、办理要求

(一)办理依据

山东轻工职业学院《兼职教师管理办法》。

(二)办理要求

所有兼职教师均需办理,包括专业课兼职教师、通识教育课 教师、实习实训课或顶(跟)岗实习指导教师、校企合作单位派 驻的学生管理、教学管理人员。

#### 四、所需材料

1.新聘教师需上交:①电子版:身份证、学历证书、职称证 书、齐商银行卡复印件和社保缴费证明(可截图打印)各一份 ② 纸质版:《外聘教师登记表》两份,交至人力资源管理处。

2.《外聘教师备案表》分为教师类和学生管理类,根据实际 选择其中一类进行填写,纸质版一式两份。电子版交至人力资源 管理处:纸质版一式两份,一份交至人力资源管理处,一份交至 学生处或教务处(学生管理类交至学生处,教师类交至教务处)。

3.《外聘教师花名册》分为教师类和学生管理类,根据实际

选择其中一类进行填写,纸质版一式两份。电子版交至人力资源 管理处:纸质版一式两份,一份交至人力资源管理处,一份交至 学生处或教务处(学生管理类交至学生处,教师类交至教务处)。

4.签订《外聘教师协议书》(一式三份),交至人力资源管理 处。

五、工作流程(服务流程)

(一)申请

每学期初或学期末各系上报本学期或下一学期外聘教师聘任 情况。

(二)受理

教务处审核。

(三)办理

审核通过后人力资源管理处备案。

六、工作地点

周村区米山路 30 号山东轻工职业学院图文信息楼 K904 人力 资源管理处。

## 七、工作时间及办理时限

工作时间:每学期初或学期末。

办理时限:14 日内办结。

八、是否收费及依据和标准

否。

## 九、联系人、联系方式

联系人: 闫晓丹 职务: 人力资源管理处管理员

联系方式: 0533-6811613

## 十、事项办理、信息公开链接和渠道

网页链接:http://zuzhi-renli.sdlivc.com/

## 外聘教师备案业务办理流程图

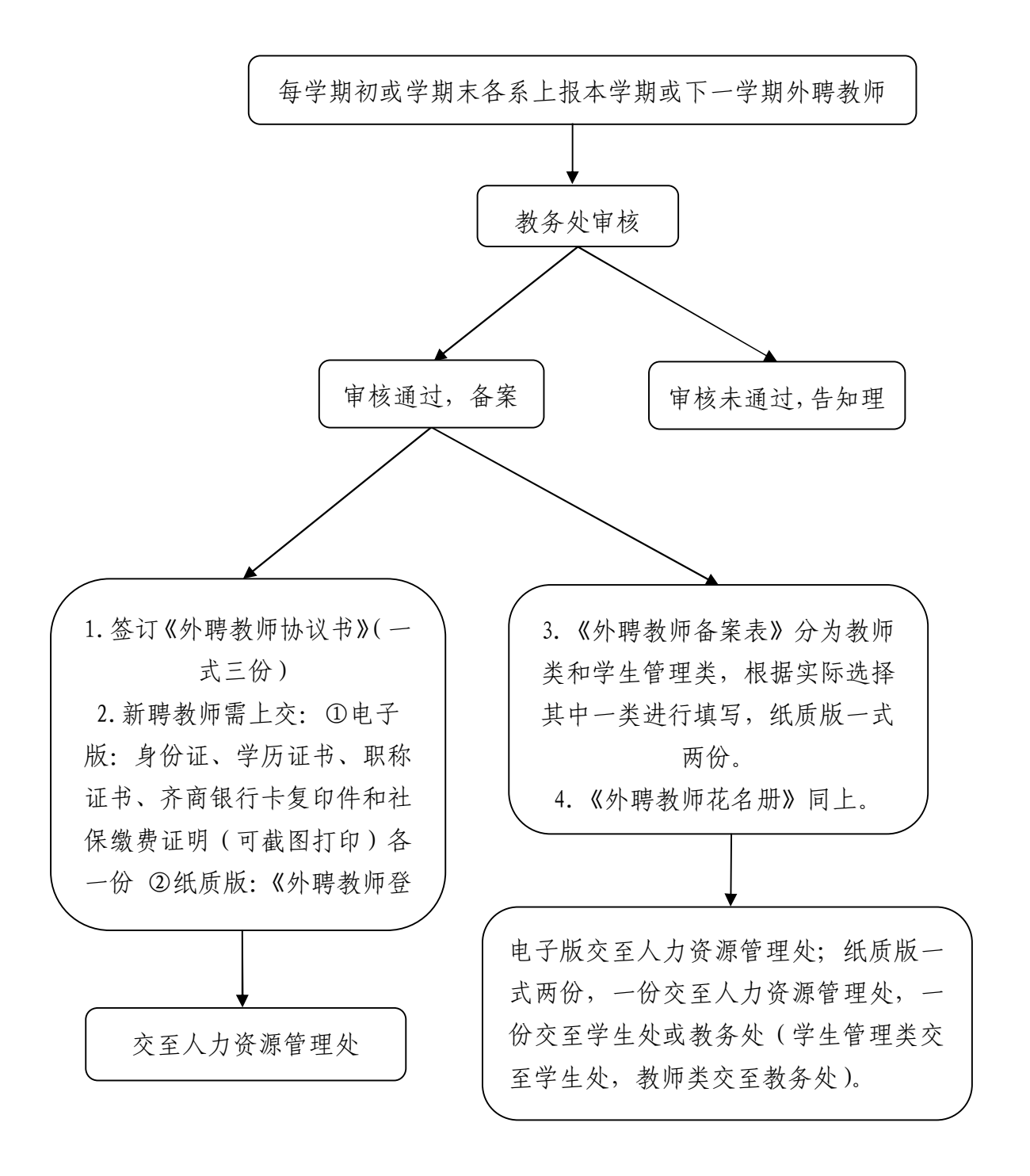

## 新教师人职办理服务指南

### 一、事项名称

新教师入职办理

### 二、服务内容

为新教师办理好各项入职手续。

#### 三、办理依据、办理要求

(一)办理依据

根据《山东轻工职业学院新入职教师入校办理事项清单》

(二)办理要求

按照要求引导新教师到各部门逐项办理入职手续

四、所需材料

1.档案交接:①个人档案 ②本科、硕士研究生、博士研究生 阶段的学位证书和学历证书原件 ③两寸照片 1 张;

2.信息管理:①填写《事业单位聘用人员登记表》②填写《事 业单位聘用人员情况汇总表》③填写《新入职教职员工信息统计 表》 ④480\*640 像素以上的 JPG 格式电子证件照;

3.保险转移:①纸质版:社保缴费凭证、医保缴费凭证、毕 业证复印件(本科+研究生)、学位证复印件、身份证复印件。② 电子版:身份证正反面扫描件、个人公积金账号(淄博市内需要, 市外不需要)、原单位公积金账号;

4.党/团组织关系转移:介绍信;

5.《工会会员登记表、申请书》纸质版 1 份。

## 五、工作地点

周村区米山路 30 号山东轻工职业学院图文信息楼 K904 人力 资源管理处。

## 六、工作时间及办理时限

工作时间:入职两周内。

办理时限:7 日内办结。

### 七、是否收费及依据和标准

否。

八、联系人、联系方式

联系人: 闫晓丹 职务: 人力资源管理处管理员 联系方式: 0533-6811613

## 九、事项办理、信息公开链接和渠道

网页链接:http://zuzhi-renli.sdlivc.com/

# 新教师人职办理流程图

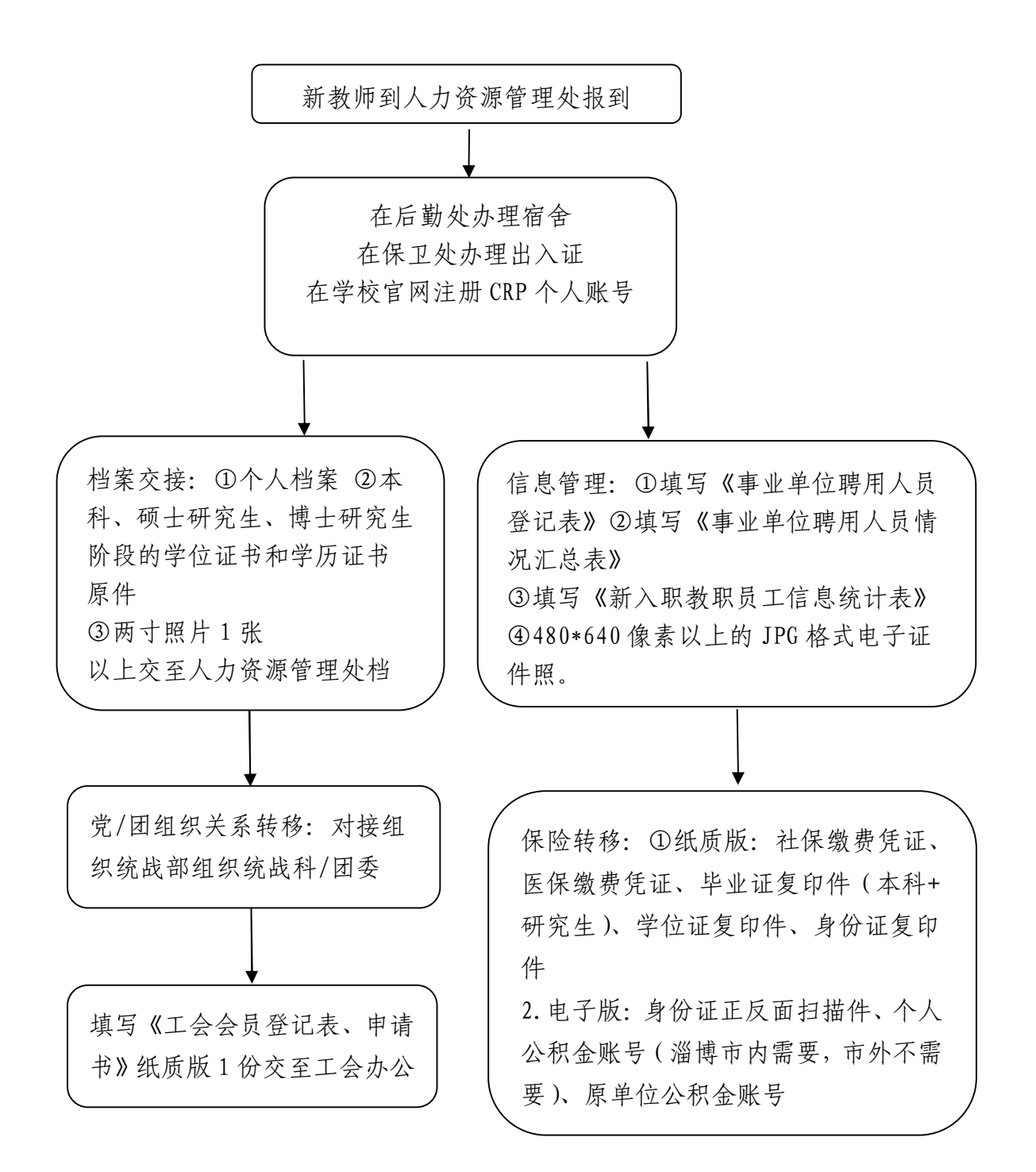
# (十)合作办学和国际教育交流

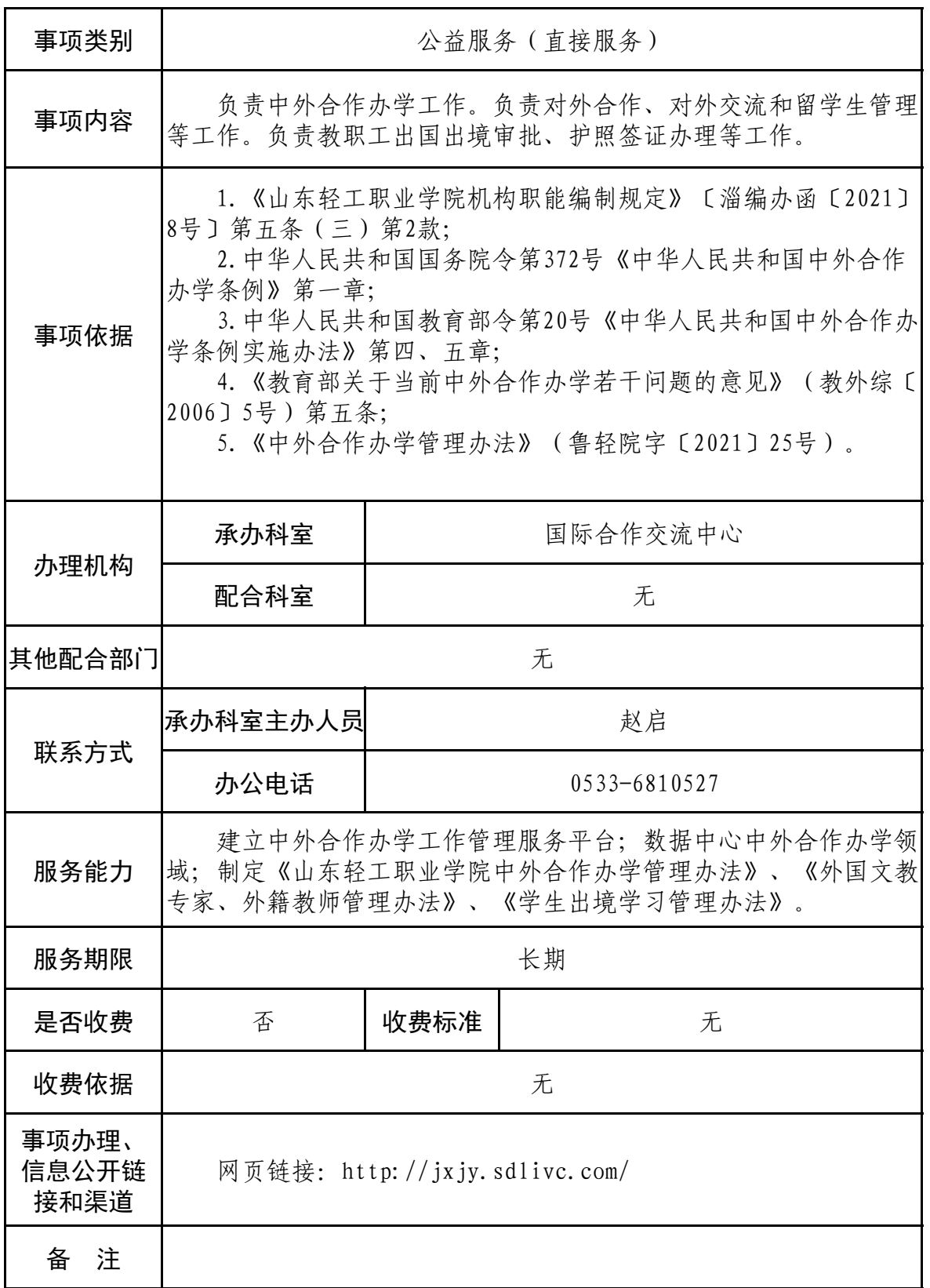

# 中外合作办学项目申报服务指南

#### 一、事项名称

中外合作办学项目申报

### 二、服务内容

中外合作办学项目申报材料撰写提交。

#### 三、办理依据、办理要求

(一)办理依据

《中外合作办学条例》、《中外合作办学条例实施办法》、《教 育部关于当前中外合作办学若干问题的意见》、《山东轻工职业学 院院中外合作办学管理办法》。

(二)办理要求

根据山东省教育厅、省外关于"举办实施高等专科教育的中 外合作办学项目审批"的通知。

#### 四、所需材料

1.《山东轻工职业学院关于我校与 XX 大学合作举办 XX 专业 专科教育项目的请示》

2.《中国山东轻工职业学院与 XX 大学合作举办 XX 专业专科 教育项目可行性报告》

3.《中外合作办学项目申请表》

4.《法人授权书》(根据实际情况取舍)

5.《中外合作办学协议》(中外版本各一份,合作办学教学委

员会名单)

6.中方法人资格证书

7.外方法人资格证明(包括但不限于法人护照及翻译件、事 业者登录证明及翻译件、教育部认可确认书及翻译件、外国大学 认证机构认证书及翻译件、韩国信韩大学法人登录证营业执照及 翻译件、涉外监管网信息截图等能够证明外方学校资质的文件资 料)

8.拟颁发的学历证书实样

9.《人才培养方案》

10.《中共山东轻工职业学院委员会关于加强中外合作办学项 目党建工作的报告》

11.韩方任课教师简历及翻译件

12.韩方任职证明及翻译件

五、工作流程

(一)申请:每年 3 月底和 9 月底提交申报材料,上传至山 东省人民政府网-举办实施高等专科教育的中外合作办学项目审 批,同时邮寄上述材料原件;

(二)受理:省教育厅、外办收到申报材料后公布答辩时间, 专业负责人制作 PPT 去济南答辩;

(三)办理:5 月底山东省教育厅公布入选的名单,学校筹备 招生。

### 六、工作地点

周村区米山路 30 号山东轻工职业学院图文信息楼 K815 国际

合作与继续教育中心。

## 七、工作时间及办理时限

工作时间:预申报单位提前一学期开始筹备申报材料。 办理时限:按照当年度申报工作时间节点要求。

八、是否收费及依据和标准

否。

九、联系人、联系方式

联系人:赵启 职务:国际合作科科员 联系方式: 0533-6810527

十、事项办理、信息公开链接和渠道

网页链接:http://jxjy.sdlivc.com/

# 中外合作办学项目申报流程图

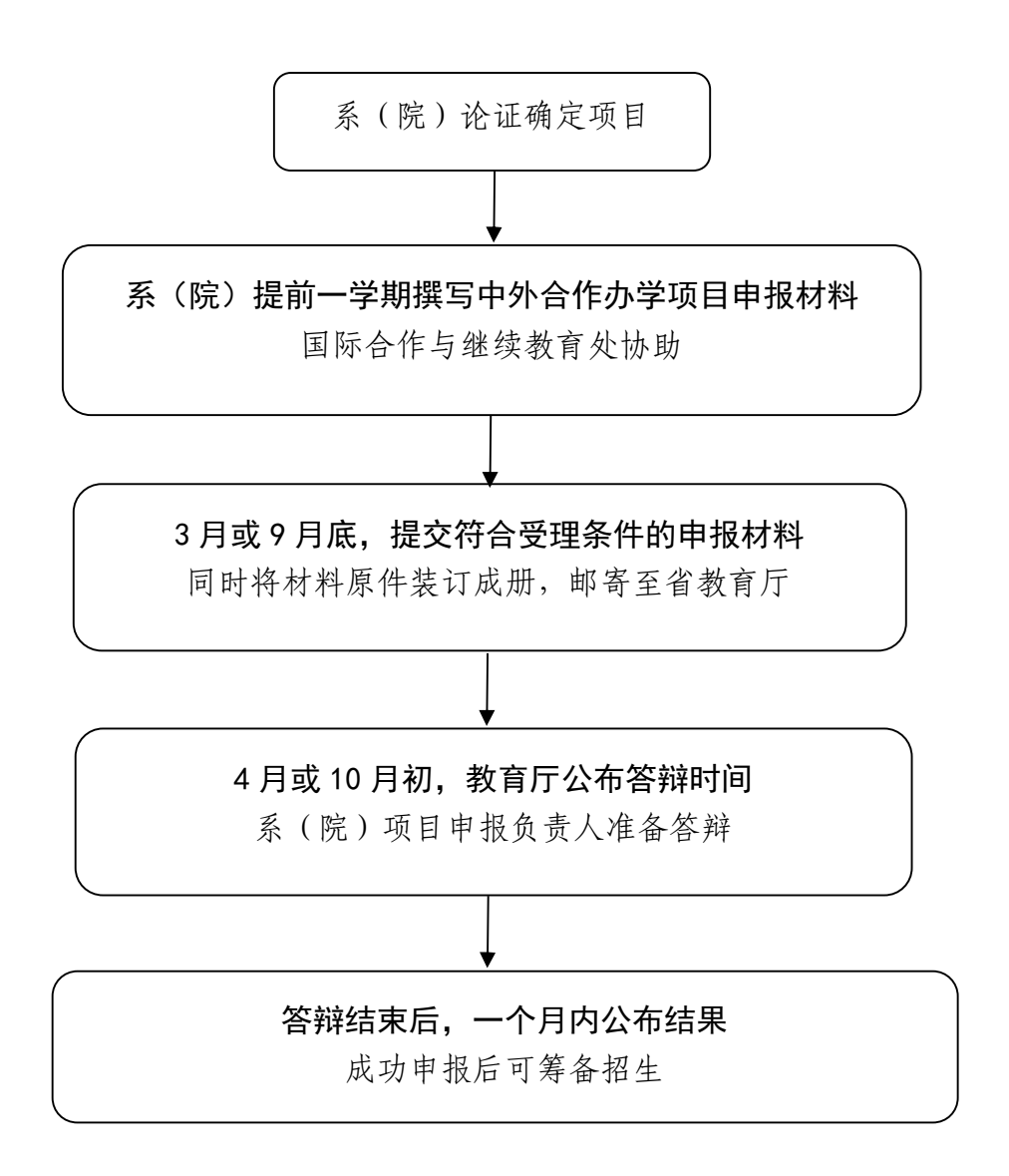